МИНИСТЕРСТВО ОБРАЗОВАНИЯ И НАУКИ РОССИЙСКОЙ ФЕДЕРАЦИИ

федеральное государственное бюджетное образовательное учреждение

высшего образования

«Тольяттинский государственный университет»

Институт машиностроения

(наименование института полностью)

Кафедра «Оборудование и технологии машиностроительного производства» (наименование кафедры)

15.03.05 «Конструкторско-технологическое обеспечение

машиностроительных производств»

(код и наименование направления подготовки)

Технология машиностроения

(профиль)

# **БАКАЛАВРСКАЯ РАБОТА**

на тему Технологический процесс изготовления шестерни конической привода загрузочного устройства промышленного робота

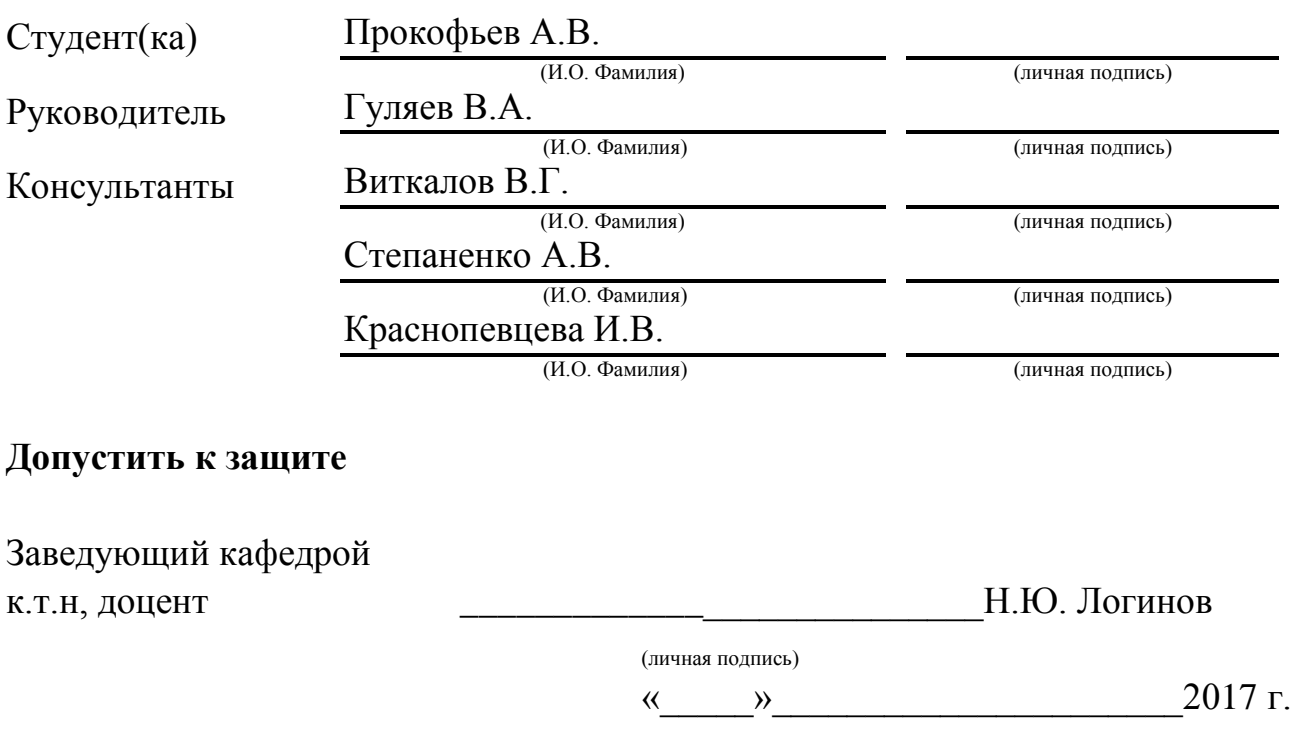

Тольятти 2017

# АННОТАЦИЯ

Технологический процесс изготовления шестерни конической привода загрузочного устройства промышленного робота

Бакалаврская работа. Тольятти. Тольяттинский государственный университет, 2017 год.

В представленной бакалаврской работе производится разработка технологического процесса изготовления шестерни конической, применимо к условиям среднесерийного типа производства

Ключевые слова: шестерня коническая, заготовка, технологический процесс, оборудование, инструмент, припуск, технологическая оснастка режущий инструмент.

В результате выполнения работы было предложено следующее:

- разработка современной технологии изготовления детали, применимо к условиям среднесерийного типа производства;

- более совершенный метод получения заготовки из штамповки с точным расчетом припусков аналитическим методом;

- совершенствование структуры технологических операций при применении современного технологического оборудования, производящегося на ведущих предприятиях России;

- применение современного режущего инструмента, производящегося в России, в том числе по лицензиям ведущих зарубежных производителей, приводит к существенному увеличению производительности обработки;

- применяемая высокопроизводительная оснастка с механизированным приводом существенно увеличивает точность обработки со снижением вспомогательного времени;

- разработана конструкция цангового патрона с механизированным приводом;

- разработана конструкция токарного сборного резца для токарной черновой операции.

2

Бакалаврская работа содержит:

- пояснительную записку, состоящую из 75 страниц, 17 таблиц, 6 рисунков.

- графическую часть, содержащую 8 листов чертежей.

# СОДЕРЖАНИЕ

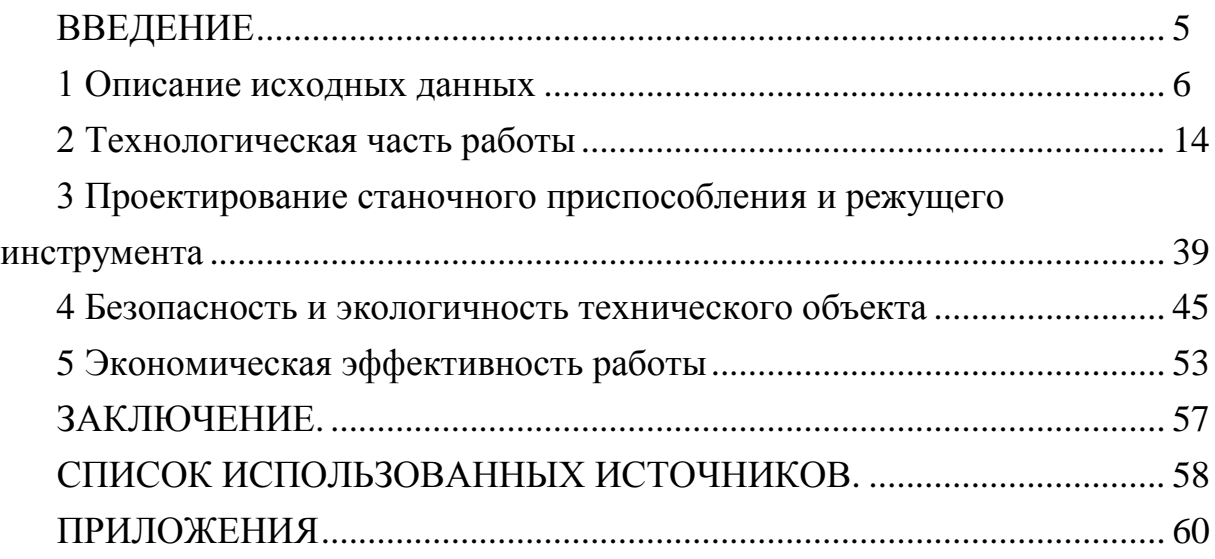

## **ВВЕДЕНИЕ**

Учитывая, экономическую ситуацию и то тяжелейшее положение, в котором оказалась вся машиностроительная отрасль в целом, необходимо максимально эффективно расходовать имеющиеся средства, снижать все возможные издержки, как производственного, так и не производственного характера, уменьшив, таким образом, себестоимость изделия, не снижая при этом его качества, а наоборот, повышая его, что даст предприятию конкурентное преимущество на рынке.

В связи с этим, на предприятии ведутся постоянные работы по повышению качества и снижению себестоимости изготовления продукции, для чего применяется высокопроизводительное оборудование, оснастка, режущий труд работников частично инструмент, роботизированные комплексы, заменяется промышленными роботами.

Цель бакалаврской работе: проектирование прогрессивного техпроцесса изготовления детали. расчета выбранного среднесерийного И3 типа при повышение качества ee обработки, производства, уменьшении себестоимости изготовления, при применение самых современных разработок в машиностроительной области.

# 1 Описание исходных данных

1.1 Анализ служебного назначения детали

1.1.1 Описание конструкции узла, в который входит деталь

Деталь, которая разрабатывается в данной работе называется шестерней конической и предназначена для установки сопрягаемых деталей и передачи крутящего момента. Деталь устанавливается в узле привода загрузочного устройства промышленного робота.

Узел, в состав которого входит данная деталь, приводится на рисунке 1.1

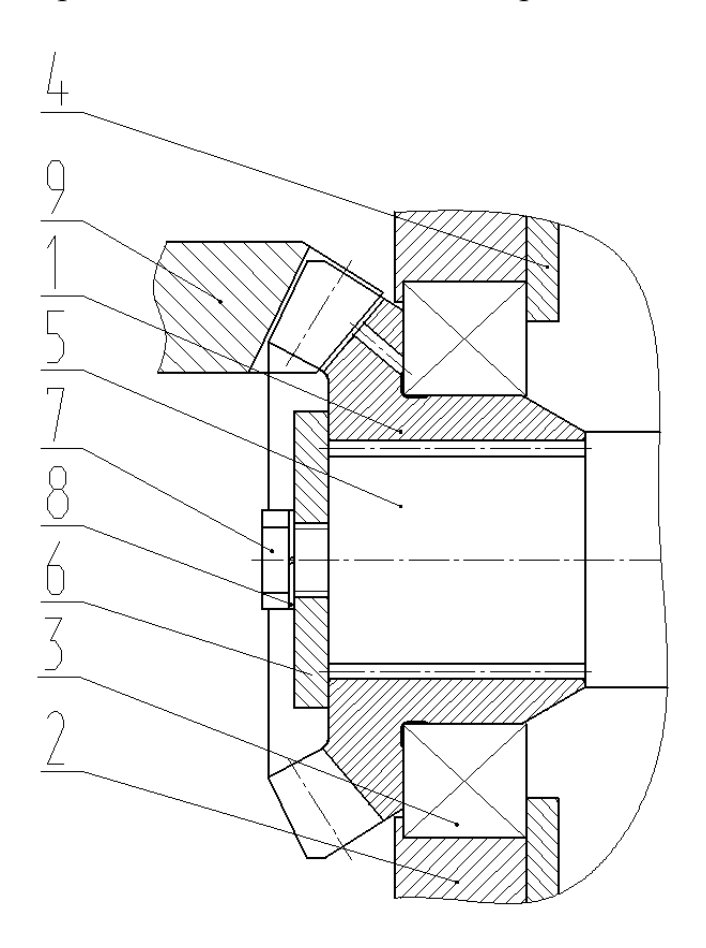

Рисунок 1.1 - Узел, в состав которого входит шестерня коническая

Шестерня коническая коническое 1 (рисунок 1.1) устанавливается в корпусе привода загрузочного устройства промышленного робота 2 на подшипнике 3. Подшипник 3 фиксируется буртом крышки 4, которая крепится к корпусу 2.

В шлицевом отверстии колеса 1 установлен вал 5, который фиксируется торцовой шайбой 6, болтом 7 с шайбой 8.

В зацеплении с зубчатым венцом шестерни конической 1 находится шестерня коническая 9.

1.1.2 Анализ материала детали

Материал шестерни конической: сталь 38Х2МЮА ГОСТ 4543-71

Проанализируем хим состав и механические свойства рассматриваемой стали 38Х2МЮА ГОСТ 4543-71, результаты записываем в таблицы 1.1. и 1.2.

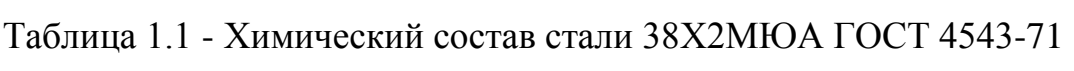

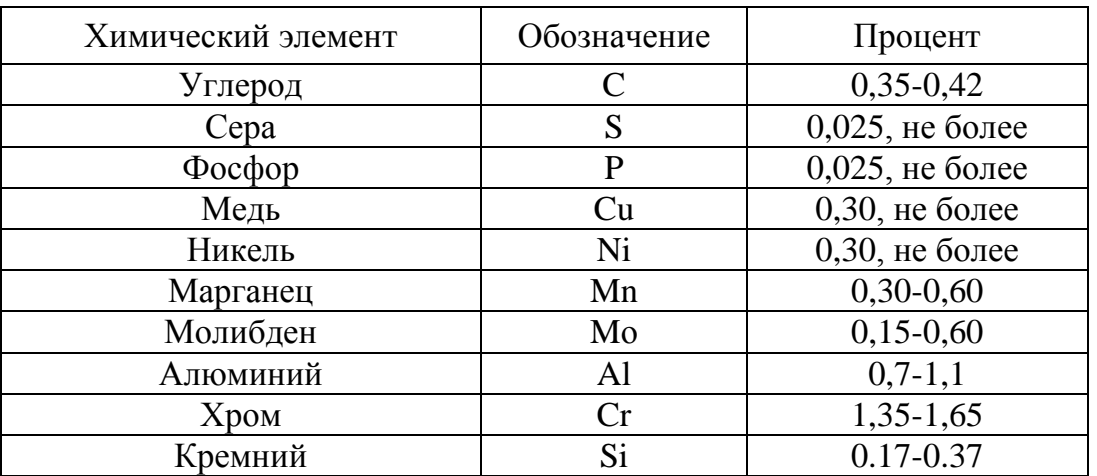

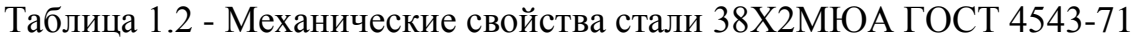

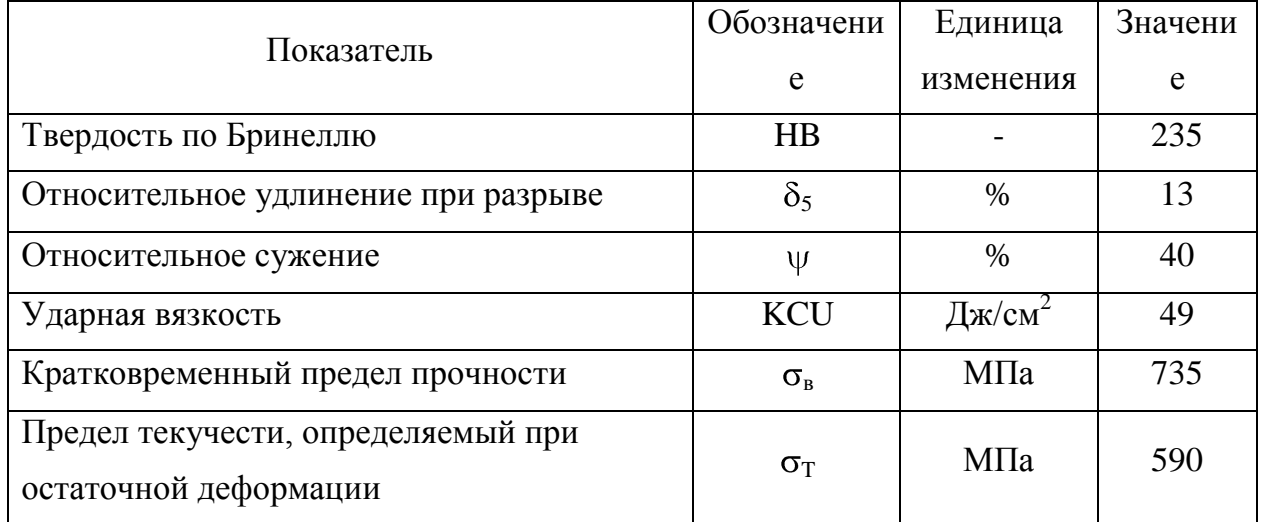

### 1.1.3 Классификация поверхностей детали по служебному назначению

Произведем нумерацию всех поверхностей детали в зависимости от их служебного назначения. Результаты приводим на рисунке 1.2.

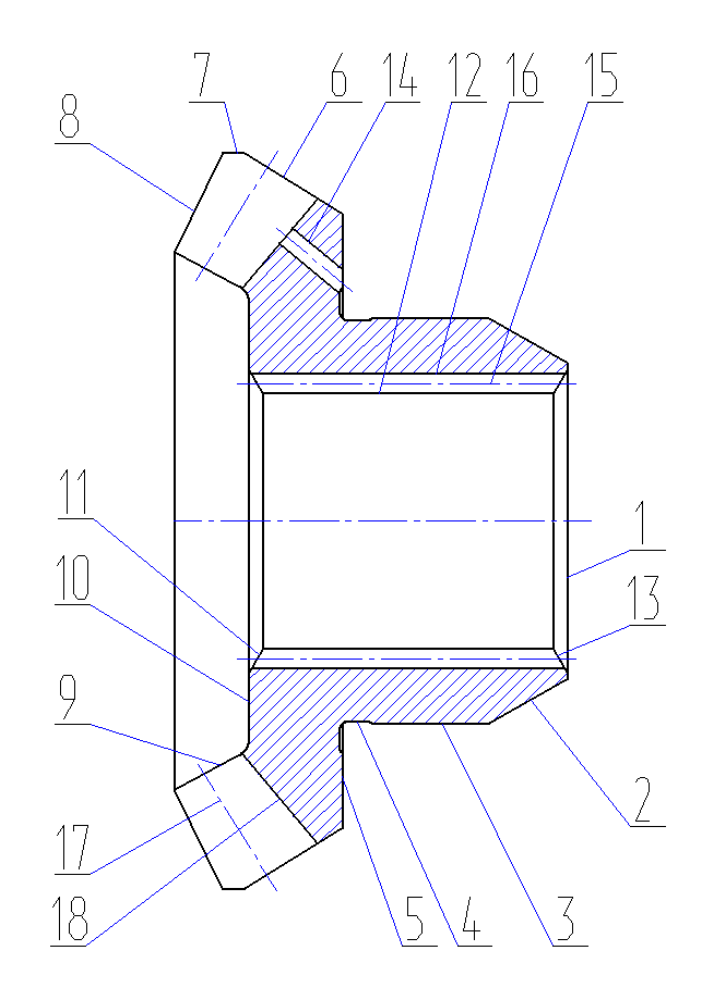

Рисунок 1.2 - Систематизация поверхностей

Классифицируем поверхности детали:

- исполнительными являются поверхности 15,17;
- основными конструкторскими базами являются поверхности 3,5;
- вспомогательными конструкторскими базами являются поверхности 12,1,10;
- свободными поверхностями являются все остальные поверхности.

#### 1.2 Анализ технологичности конструкции детали

#### 1.2.1 Анализ количественных показателей технологичности

1.2.1.1 Коэффициент, анализирующий унификацию поверхности

$$
K_{\rm yH} = n_{\rm yH} / \Sigma n, \tag{1.1}
$$

где n<sub>ун.</sub> - сумма поверхностей, которые унифицированы;

Ση - число всех поверхностей детали.

 $K_{\text{yH}}$  = 1, т.к все поверхностей детали унифицированы и не требуют специальных станков и инструмента.

1.2.1.2 Коэффициент, анализирующий шероховатости поверхностей

$$
K_{\rm unp.} = \frac{1}{B_{\rm cp.}},\tag{1.2}
$$

где Б<sub>ср.</sub>- усредненное значение шероховатости, которое определяется по формуле:

$$
B_{cp.} = \frac{B_{ni}}{\Sigma n_i},\tag{1.3}
$$

где Б<sub>пі</sub> - число конкретной шероховатости;

 $\Sigma$ n<sub>i</sub> - число поверхностей с конкретной шероховатостью.

$$
E_{cp.} = (2.0, 63 + 3.2, 5 + 13.3, 2)/18 = 2,8
$$
MKM

 $K_{\text{run}} = 1/2,8 = 0,35$ 

Вывод: по показателю шероховатости поверхностей деталь не является технологичной, так как  $K_{\text{\tiny{Lup}}}>0.32.$ 

1.2.1.3 Коэффициент, анализирующий точность

$$
K_{\text{TU}} = 1 - \frac{1}{A_{\text{cp.}}},\tag{1.4}
$$

где А<sub>ср.</sub> - усредненная точность выполнения детали, она определяется по формуле:

$$
A_{cp.} = \frac{A_{ni}}{\sum ni},\tag{1.5}
$$

где А<sub>пі</sub> - конкретный квалитет точности;

 $\Sigma$ n<sub>i</sub> – число поверхностей с конкретной точностью.

 $A_{\rm cn} = (1.6 + 2.8 + 3.9 + 12.14)/18 = 12.0$ 

 $K_{\text{TU}} = 1-1/12,0 = 0.92$ 

Вывод: по этому показателю технологичность выполнена, т.к  $Kr > 0.85$ .

#### 1.2.2 Качественный анализ технологичности

Исходя из конструкции рассматриваемой детали и ее материала, в качестве заготовки возможно применение проката или штамповки, выбирается далее на основании экономического расчета. Деталь такая, что получается данными методами без существенных проблем.

Чертеж детали выполнен по всем стандартами, все данные для ее изготовления есть.

На чертеже детали «Шестерня коническая» присутствует вся необходимая для ее изготовления информация.

Деталь может быть обработана по типовому техпроцессу. **Bce** поверхности имеют удобный доступ для обработки.

Приведем максимальные параметры основных характеристик детали: IT6 - поверхность 3; 8-В на поверхность 17; Ra 0.63 на поверхности 3,5; биение 0,02 поверхности 5 относит. поверхности 3.

Данные параметр детали нормально обеспечиваются на обычном оборудовании и соответствуют назначению детали.

10

Доступ к местам обработки и контроля свободный.

Анализируя эти данные, делаем вывод, что конструкция шестерни конической является технологичной.

1.3 Анализ базового варианта техпроцесса

Целью данного анализа является выявление недостатков заводского техпроцесса (ТП), устранив их мы добьемся целей данной работа.

1.3.1 Технологический маршрут базового техпроцесса

Рассмотрим базовый техпроцесс, выполним его анализ для выявления основных его недостатков.

Основные характеристики заводского техпроцесса приведены в таблице 1.3.

| Наименование<br>операции                | Оборудова<br>ние | Приспособление                | Инструмент                                                                         |
|-----------------------------------------|------------------|-------------------------------|------------------------------------------------------------------------------------|
|                                         | $\overline{2}$   | 3                             | $\overline{4}$                                                                     |
| $000$ оп:<br>Заготовительная            |                  |                               |                                                                                    |
| 005 оп: Отрезная                        |                  |                               |                                                                                    |
| 010 оп: Токарная                        | 16K20            | Патрон 3-х<br>кулачковый      | Резцы проходные,<br>расточные, подрезные<br><b>T5K10</b><br>Сверла спиральные Р6М5 |
| 015 оп: Токарная                        | 16K20            | Патрон 3-х<br>кулачковый      | Резцы проходные,<br>расточные, подрезные,<br>канавочные Т5К10                      |
| 020 оп: Протяжная                       | 7Б64             | Приспособление<br>специальное | Протяжка шлицевая Р6М5                                                             |
| $025$ on:<br>Зубострогальная            | 5A250            | Патрон цанговый               | Резец зубострогальный для<br>конических колес с прямым<br>зубом, Р6М5              |
| $030 \text{ on}$ :<br>Круглолифовальная | 3M151            | Патрон 3-х<br>кулачковый      | Шлиф. круг                                                                         |
| 035 оп: Сверлильная                     | 2P135            | Приспособление<br>специальное | Сверло спиральное Р6М5                                                             |
| 040 оп: Слесарная                       |                  |                               | Напильник, шлифовальная<br>шкурка                                                  |

Таблица 1.3 – Технологическая характеристика заводского техпроцесса

Продолжение таблицы 1.3

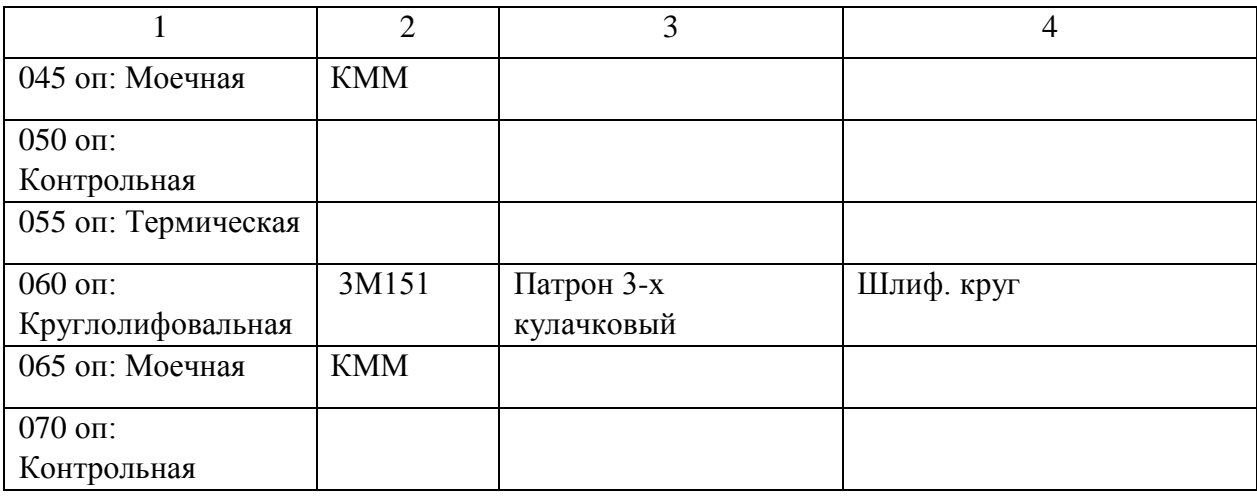

1.4 Задачи работы. Пути совершенствования техпроцесса

1.4.1 Описание недостатков базовой технологии

Опишем основными недостатками базового техпроцесса:

1) на токарных операциях неоптимальные режимы резания, большой припуск, большое штучное время.

2) оборудование – универсальные низкопроизводительные станки;

3) неоптимальная структура сверлильной операции – обработка с нескольких установов;

4) ручное удаление заусенцев при слесарной операции;

5) универсальный инструмент с низкой производительностью.

6) оснастка не оптимальна – универсальная, с ручным зажимом.

1.4.2 Описание методов совершенствования техпроцесса, задачи данной работы

Произведем описание основных задач бакалаврской работы и методом совершенствования технологии:

1) рассчитаем припуск на обработку аналитическим методом и спроектировать заготовку с минимальными припусками;

12

2) применим для проектного техпроцесса наиболее оптимальных высокопроизводительных станков, в основном с ЧПУ или полуавтоматы;

3) оптимизируем структуру сверлильной операции, применим современное оборудование;

4) для удаления заусенцев применим электрохимический метод, что значительно снизит штучное время;

5) применим современный режущий инструмент.

6) выберем современную механизированную и автоматизированную технологическую оснастку;

7) спроектируем приспособление для круглошлифовальной операции;

8) спроектируем режущий инструмент на токарную операцию;

9) проведем анализ ТП с точки зрения безопасности и экологичности;

10) произведем расчет экономического эффекта.

## 2 Технологическая часть проекта

#### 2.1 Выбор типа производства

В соответствии с типом производства существуют разные подходы к дальнейшей разработки техпроцесса.

Согласно рекомендаций [9, с. 24, табл. 31] исходя из массы детали 0,41 кг, принимая во внимание годовую программу выпуска  $N_r = 10000$  шт/год, при этом тип производства принимаем как среднесерийный.

2.2 Выбор и проектирование заготовки

2.2.1 Определение вариантов исходной заготовки

В качестве заготовки для детали «шестерня коническая», принимая во внимание ее общую конфигурацию и свойства материала, из которого она изготовлена (сталь 38Х2МЮА) можно выбрать:

а) штамповку;

б) прокат.

Определим параметры исходных заготовок:

Масса штампованной заготовки М<sub>шт.</sub>, кг, приблизительно равна:

$$
M_{\text{IUT}} = M_{\text{IET}} \cdot K_{p,2},\tag{2.1}
$$

где М<sub>лет.</sub> – масса готовой детали, кг;

 $K_{p.}$  – коэффициент формы детали, устанавливается по [11, с. 23],  $K_{p.} = 1.7$ .  $M_{\text{HIT}} = 0.41 \cdot 1.7 = 0.70 \text{ K}$ 

Параметры заготовки будем принимать по ГОСТ 7505-89 [8]:

Оборудование для штамповки - КГШП, нагревать заготовку будем с помощью индукционных нагревателей, принимаем класс точности заготовки ТЗ [8, с.28], принимаем группу стали как М2 [8, с.8], принимаем степень сложности заготовки как СЗ [8, с. 29].

Массу заготовки из проката  $M_{\text{TD}}$  будем определять согласно формуле:

$$
M_{np.} = V_{np.} \cdot \rho , \qquad (2.2)
$$

где V <sub>пр.</sub> – объем данного проката, мм<sup>3</sup>;

 $\rho$  - плотность материала заготовки из проката, кг/мм<sup>3</sup>.

 Так как форма заготовки, принимаемая для изготовления из сортового проката для детали типа тела вращения - цилиндр, у него диаметр d<sub>пр.</sub>, мм и его длина l<sub>пр</sub>, мм будет равна:

$$
d_{\rm np.} = d_{\rm n.}^{\rm max} \cdot 1{,}05,\tag{2.3}
$$

$$
l_{\rm np.} = l_{\rm n.}^{\rm max.} 1,05,\tag{2.4}
$$

где  $d_{\textrm{\tiny R}}$ <sup>мах</sup> — наибольший диаметр детали, мм;

 $l_{\pi}$ <sup>мах</sup> — наибольшая длина детали, мм.

 $d_{\text{ID}} = 72,5.1,05 = 76,1 \text{ MM};$ 

 $l_{\text{HD}} = 40 \cdot 1,05 = 42 \text{ MM}.$ 

По этим данным по ГОСТ стандартное значение будет равно:  $d_{\text{m}} = 78$  мм.  $l_{\text{np}} = 42 \text{ MM}.$ 

Произведем определение объема элементов заготовок V, мм<sup>3</sup> формы цилиндра как:

$$
V_{\rm u} = \pi \cdot d_{\rm np}^2 \cdot l_{\rm np} / 4 \tag{2.5}
$$

 $V_{\text{\tiny H}}$  = 3,14 $\cdot$ 78<sup>2</sup> $\cdot$ 42/4 = 200589 мм<sup>3</sup>

 $\rm M_{\rm np.}$  = 200589 $\cdot$ 7,85 $\cdot$ 10 $^{\circ}$  = 1.57 кг

В результате произведем выбор размер горячекатаного проката по ГОСТ 2590-2006, точность – обычная В1:

$$
Kpyr \frac{78 \text{ B1 TOCT } 2590 - 2006}{38 \text{X2MIOA TOCT } 4543 - 71}
$$

#### 2.2.2 Технико-экономический расчет выбора варианта заготовки

Цену детали, полученной из заготовки будем определять согласно формуле [11, с. 24]:

$$
C_{\text{a}et.} = C_{\text{3}ar.} + C_{\text{MO}} - C_{\text{0}tx.},\tag{2.6}
$$

где  $C_{3ar}$  – базовая цена принятого варианта заготовки, руб;

Смо. – цена последующей мех обработки, руб;

Сотх. – цена отходов при мех обработки, руб.

2.2.2.1 Расчет варианта горячей штамповки

Цену штампованной заготовки будем определять по формуле:

$$
C_{\text{3ar. unrami}} = C_{\text{6a3}} \cdot M_{\text{unr.}} \cdot K_{\text{r.}} \cdot K_{\text{c.n.}} \cdot K_{\text{B.}} \cdot K_{\text{M.}} \cdot K_{\text{m.}},
$$
\n(2.7)

где С<sub>баз.</sub> – цена 1 т штамп. заготовок, принятая за базу, руб/кг, С<sub>б.</sub> = 11,2 руб/кг [11, с. 23];

Мшт. – предварительно рассчитанная масса штамповки, кг;

 $K_{\tau}$  – данный коэффициент определяется от класса точности штамповки (Т3),  $K_r = 1.0$  [11, c. 24];

 $K_{\text{c}n}$  – данный коэффициент определяется от степени сложности штамповки (С3),  $K_{cI} = 1.0$  [11, c. 24];

 $K_{B}$  – данный коэффициент зависит от диапазона масс, в который входит масса заготовки,  $K_{B} = 1.29$  [11, с. 24];

 Км. – данный коэффициент зависит от металла заготовки, для стали 38Х2МЮА принимаем  $K_{M} = 1.27$  [11, с. 24];

 $K_{\text{m}}$  – данный коэффициент определяет выбранный среднесерийный тип производства,  $K_{\text{m}} = 1.0$  [11, с. 24].

 $C_{3a$ г.штамп = 11,2 · 0.70 · 1.0 · 1.0 · 1.29 · 1.27 · 1.0 = 12.79 руб

Произведем определение цены мех обработки штампованной заготовки  $C_{\text{M.O.}},$ руб, по формуле:

$$
C_{M.0.} = (M_{\text{IUT.}} - M_{\text{Ier.}}) \cdot C_{\text{yA}}\tag{2.8}
$$

где Суд. – удельная стоимость съема 1 кг материала, руб/кг.

Удельная стоимость мех обработки резанием  $C_{y\mu}$ , руб равна:

$$
C_{\text{yA}} = C_{\text{c}} + E_{\text{H}} \cdot C_{\text{k}},\tag{2.9}
$$

где С<sub>с.</sub> – общие финансовые траты, руб/кг, С<sub>с.</sub> = 14,8 руб/кг [11, с. 25];

 $C_{\kappa}$  – капитальные финансовые траты, руб/кг,  $C_{\kappa}$  = 32,5 руб/кг

 $E_{H}$ . – показатель норм эффективности (Е = 0,1...0,2). Принимает  $E_{H} = 0.16$ .

 $C_{\text{MO}} = (0.70 \text{-} 0.41) \cdot (14,8 \text{ + } 0,16 \cdot 32,5) = 5.74 \text{ py6}$ 

Цену отходов  $\mathrm{C_{\mathrm{orx}}}$ , руб, будем определять как

$$
C_{\text{or}x.} = (M_{\text{IUT.}} - M_{\text{Ier.}}) \cdot L_{\text{or}x.},
$$
\n(2.10)

где Цотх. – продажная возвратная цена отходов, руб/кг.

Принимаем эту цену  $L_{\text{orx}} = 0.4$  руб/кг [11, с. 25]  $C_{\text{cav}} = (0.70 - 0.41) \cdot 0.4 = 0.11 \text{ p}$ 

$$
C_{\text{OTX}} = (0.76, 0.941) \cdot 0.4 = 0.11 \text{ pyo}
$$
  
 $C_{\text{net}} = 12.79 + 5.7 - 0.11 = 18.41 \text{ py6}$ 

2.2.2.2 Расчет варианта заготовки, полученной из проката

Цену заготовки, которая получается из сортового проката будем определять по формуле [11, с. 26]

$$
C_{\text{np.}} = C_{\text{M.np.}} \cdot M_{\text{np.}} + C_{\text{orps.}},\tag{2.11}
$$

где  $C_{M,np}$ . – стоимость металла 1 кг проката в руб/кг;  $C_{M,np} = 14$  руб/кг

Сотрз. – стоимость реза проката на мерные заготовки, руб.

$$
C_{\text{orp.3.}} = \frac{C_{\text{II3.}} \cdot T_{\text{unr.}}}{60},\tag{2.12}
$$

где  $C_{\text{m}}$  – затраты для отрезного станка, руб/ч;  $C_{\text{m}} = 30.2$  руб/ч [11, с. 26]; Выполним расчет Тштуч., мин:

$$
T_{\text{unryt.}} = T_o \cdot \varphi_{\kappa},\tag{2.13}
$$

где  $T_0$  – время обработки основное (машинное), мин;

 $\varphi_{\kappa}$ – параметр, учитывающий вид оборудования, принимается  $\varphi_{\kappa} = 1.5$ . Основное машинное время для отрезных станков  $T_0$ , мин:

$$
T_{\text{och.}} = 0.19 \cdot d_{\text{np.}}^2 \cdot 10^{-3},\tag{2.14}
$$

где  $d_{np}$ . – размер прутка, мм.

 $T_{\rm oct.}=0,19{\cdot}78^2\cdot 10^{\cdot 3}\ =1.16$  мин  $T_{\text{unrvy}} = 1.16 \cdot 1, 5 = 1.73 \text{ m}$ ин  $C_{\text{orps}} = 30,2.1.73/60 = 0.87 \text{ py6}$  $C_{\text{np.}} = C_{\text{M.np.}} \cdot M_{\text{np.}} + C_{\text{o3.}} = 15 \cdot 1.57 + 0.87 = 24.49 \text{ py6}$ Цена мехобработки при этом будет равна:  $C_{\text{MO}} = (M_{\text{HD}} - M_{\text{ACT}}) \cdot C_{\text{VAL}} = (1.57 - 0.41) \cdot (14,8 + 0,16 \cdot 32,5) = 23.29 \text{ py6}$ Цена отходов при этом будет составлять:  $C_{\text{orx}} = (1.57 \text{--} 0.41) \cdot 0.40 = 0.47 \text{ pyf}$  $C_{\text{ner.}} = C_{\text{np.}} + C_{\text{no.}} - C_{\text{orx.}} = 24.49 + 23.29 - 0.47 = 47.32 \text{ py6}$ 

#### 2.2.3 Сопоставление двух вариантов заготовок

Произведем расчет параметра коэффициента использования металла  $K_{\text{\tiny{H.M.}}},$ который будет равен [11, с. 28]:

$$
K_{\mu.M.} = M_{\text{I}eT.}} / M_{\text{3a3.}} \tag{2.15}
$$

Тогда при заготовке штамповки:  $K_{\mu,\text{M}} = 0.41/0.70 = 0.59$ 

При заготовке из проката:  $K_{\mu,\text{M}} = 0.41/1.57 = 0.26$ 

Сравнив себестоимости заготовок и К<sub>им</sub>, делаем вывод о том, что

оптимальный вариант получения заготовки – штамповка.

Экономический эффект, Эгод., руб, приведенный к годовой программе выпуска, будет равен:

$$
\mathfrak{I}_{\text{ro},\mathcal{I}} = (C_{\text{A}.\text{mpo}} - C_{\text{A}.\text{mro}}) \cdot N_{\text{ro},\mathcal{I}} \tag{2.16}
$$

где  $N_{\text{rot}} = 10000 \text{ m}$ т/год - программа производства детали в год. Подставив имеющиеся данные в формулу (2.16), получим:  $\mathcal{D}_{\text{rot}} = (47.32 - 18.41) \cdot 10000 = 289044 \text{ pyo}.$ 

2.2.4 Проектирование и расчет исходной заготовки

Выполненные расчеты позволяют спроектировать заготовку.

Проектирование выполнено в соответствии с ГОСТ 7505-89.

Принимаем оборудование для штамповки: КГШП, принимаем индукционный способ нагрев заготовки.

Принимаем для нашей заготовки: параметр класса точности штамповки – Т3, параметр группы стали – М2, параметр, характеризующий степень сложности – С3, плоскость разъема штампа соответствует конфигурации - П (плоская), при этом исходный индекс будет - 9.

Допуски заготовки принимаем по [8, с. 17].

Примем штамповочный уклон на поверхностях заготовки - не более 5

Радиусное скругление углов штамповки  $-R = 2.0$  мм, остаточный облой по контуру – 0,5 мм, смещение плоскости разъема штампов – 0,3 мм, заусенец по контуру – 2,0 мм, шероховатость – Ra 40 мкм

Эскиз штампованной заготовки приводим на рисунке 2.1

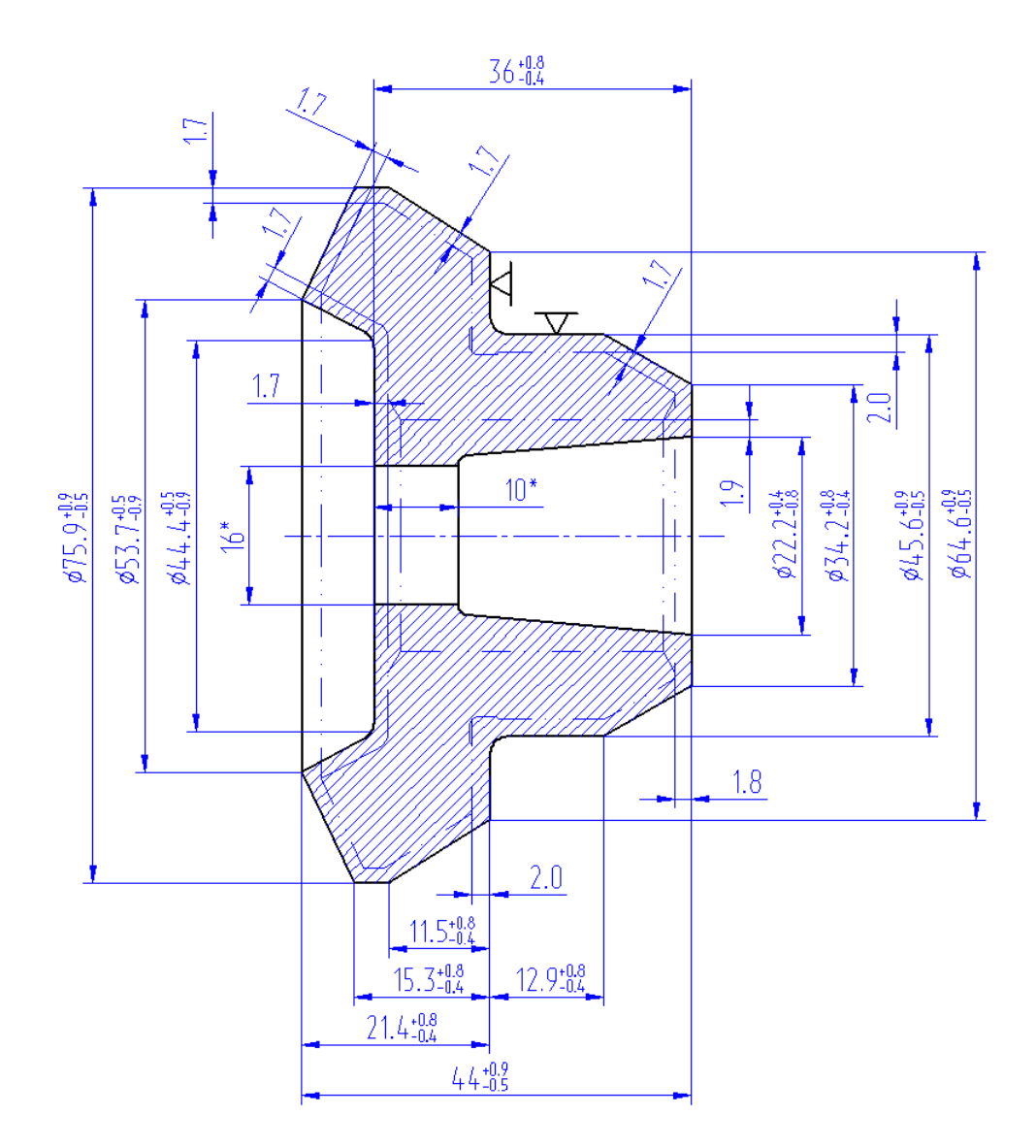

Рисунок 2.1 – Эскиз штамповки

При расчете объема цилиндрические элементы штамповки будем определять по формуле (2.5).

Произведем определение объема конических составляющих элементов штамповки по формуле (2.17).

$$
V_{\text{KOH}} = \pi \cdot 1 \cdot (R^2 + r \cdot R + r^2)/3, \qquad (2.17)
$$

где R- радиус большего основания, мм;

r- радиус меньшего основания, мм.

l-длина, мм.

При этом суммарный объем штампованной заготовки V, мм $^3$ 

$$
V = 3,14/4 \cdot (75,9^2 \cdot 3,8 + 45,6^2 \cdot 12,9 - 16^2 \cdot 10 - 22,2^2 \cdot 26) +
$$
  
+ 3,14/3 \cdot (6,1 \cdot (37,95^2 + 37,95 \cdot 26,85 + 26,85^2) + 11,5 \cdot (37,95^2 + 37,95 \cdot 32,3 + 32,3^2 +  
+ 9,7 \cdot (22,8^2 + 22,8 \cdot 17,1 + 17,1^2) - 8 \cdot (26,85^2 + 26,85 \cdot 22,2 + 22,2^2)) = 88174 \text{ mm}^3.

Произведем определение массы штампованной заготовки М<sub>зш.</sub>, кг по формуле  $(2.2)$ 

 $M_{\text{at}} = V \gamma = 88174.7,85.10^{-6} = 0.69 \text{ K}$ 

При этом уточняем коэффициент использования материала на рассчитанную заготовку согласно формулы (2.15)

 $KHM = M_{\pi} / M_{\text{3III}} = 0.41/0.69 = 0.59$ 

2.3 Выбор технологических баз. Технологический маршрут и план обработки

2.3.1 Выбор технологических баз

Произведем выбор поверхностей для установки заготовки в процессе ее обработки:

- черновые базы для точения на первой установке поверхности 3,5;
- чистовые базы для точения с правой стороны поверхности 10.12;
- чистовые базы для точения с левой стороны поверхности 3,5;
- базы для протягивания поверхность 1;
- базы при нарезании зубьев поверхности 3,5;
- базы при круглом шлифовании  $10,12$ .

Условные обозначения баз приведены в плане обработки.

2.3.2 Выбор методов обработки поверхностей

конструкцию Анализируя детали, ee точность  $\boldsymbol{\mathit{H}}$ шероховатость, произведем определение маршрута обработки ее поверхностей.

Произведем определение способа и вида технологической обработки по каждой из поверхностей детали согласно источникам [5] и [11, с. 32-34].

Произведем промежуточные обработки назначение способов

технологических переходов. Произведем определение показателя трудоемкости на основании [8, с. 32-34].

По результатам выбора произведем заполнение таблицы 2.1.

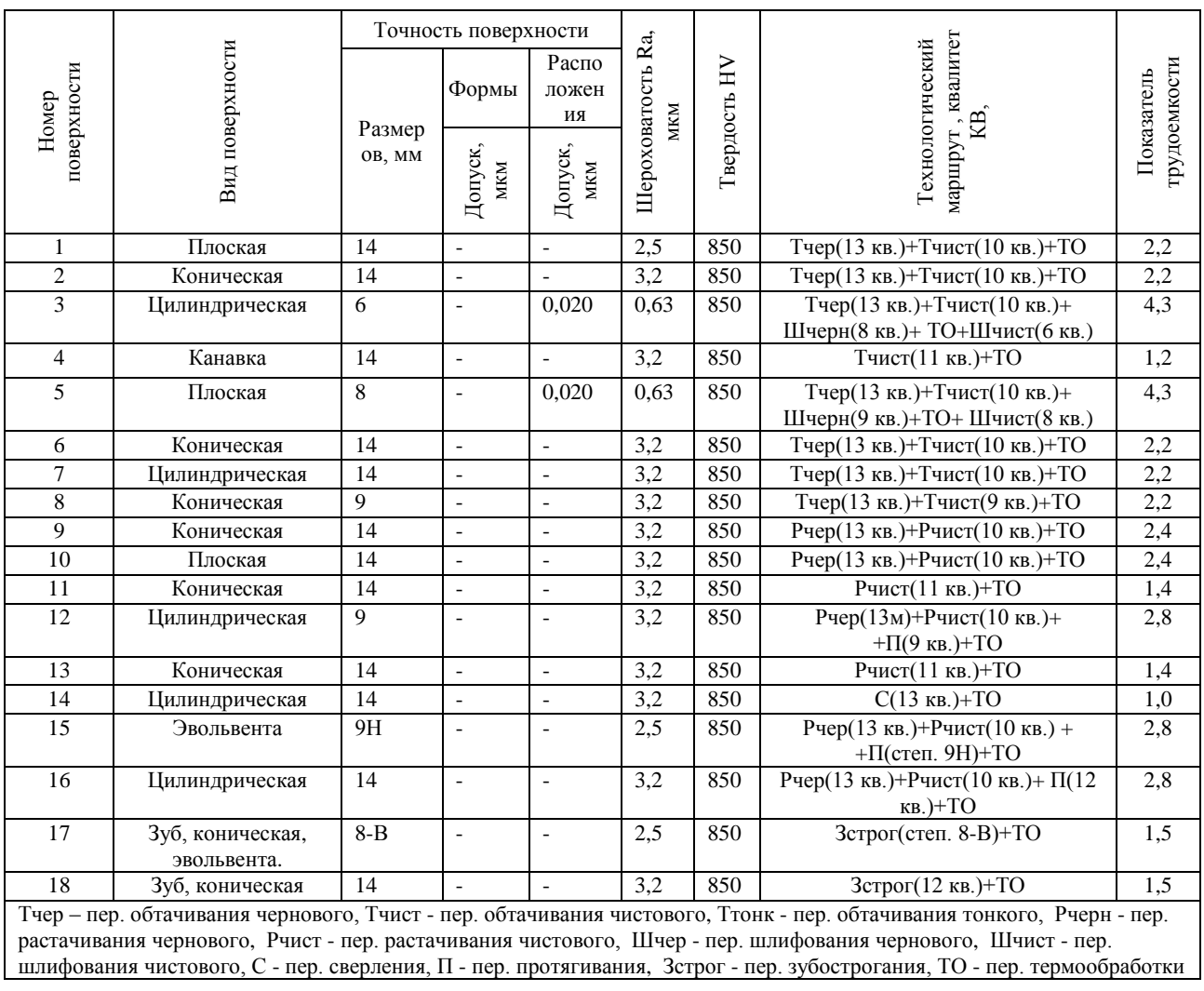

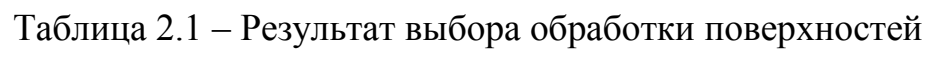

Данные методы обработки поверхностей шестерни конической обеспечивает выполнение требований чертежа детали по точности и качеству поверхностей.

# 2.3.3 Технологический маршрут обработки детали

Результаты выбора технологического маршрута изготовления детали приведем в таблице 2.2.

| Номер, наименование<br>операции | $N_2$<br>базовых<br>поверх. | № обрабатываемых<br>поверхностей | IT      | Ra,<br><b>MKM</b> | Оборудование         |
|---------------------------------|-----------------------------|----------------------------------|---------|-------------------|----------------------|
| 005 оп: Токарная                | 3,5                         | 8,9,10,12                        | 13      | 6,3               | 16Б16Т1              |
| (черновая)                      |                             |                                  |         |                   |                      |
| 010 оп: Токарная                | 10,12                       | 1,2,3,5,6,7                      | 13      | 6,3               | 16516T1              |
| (черновая)                      |                             |                                  |         |                   |                      |
| 015 оп: Токарная                | $\overline{3,5}$            | 8,9,10,11,12                     | 10      | 3,2               | 16Б16Т1              |
| (чистовая)                      |                             |                                  |         |                   |                      |
| 020 оп: Токарная                | 10,12                       | $\mathbf{1}$                     | 10      | 2,5               | 16 <sub>516</sub> T1 |
| (чистовая)                      |                             | $2 - 7,13$                       | 10      | 3,2               |                      |
| 025 оп: Протяжная               | $\mathbf{1}$                | 12                               | 8       | 2,5               | 7Б64                 |
|                                 |                             | 15                               | 9       | 2,5               |                      |
|                                 |                             | 16                               | 12      | 3,2               |                      |
| 030 оп: Кругло-                 | 10,12                       | $\overline{3}$                   | 8       | 1,25              | 3 <b>5153T</b>       |
| шлифовальная                    |                             | 5                                | 9       | 1,25              |                      |
| (черновая)                      |                             |                                  |         |                   |                      |
| $\overline{035}$ on:            | 3,5                         | 17                               | $8 - B$ | 2,5               | 5A250                |
| Зубострогальная                 |                             | 18                               | 12      | 3,2               |                      |
| 040 оп: Сверлильная             | 3,5                         | 14                               | 13      | 3,2               | S500                 |
| 045 оп: Слесарная               |                             |                                  |         |                   | 4407                 |
| 050 оп: Моечная                 |                             |                                  |         |                   | <b>KMM</b>           |
| 055 оп: Контрольная             |                             |                                  |         |                   |                      |
| 060 оп: Термическая             |                             |                                  |         |                   |                      |
| $\overline{065}$ on:            | 10,12                       | 3                                | 6       | 0,63              | 3 <b>5153T</b>       |
| Круглошлифовальная              |                             | 5                                | 8       | 0,63              |                      |
| (чистовая)                      |                             |                                  |         |                   |                      |
| 070 оп: Моечная                 |                             |                                  |         |                   | <b>KMM</b>           |
| 075 оп: Контрольная             |                             |                                  |         |                   |                      |
| 080 оп: Маркировочная           |                             |                                  |         |                   |                      |

Таблица 2.2 – Результат разработки технологического маршрута обработки

2.3.4 План обработки детали

На основании предыдущих расчетов произведем разработку плана обработки детали, где указывается основная информация, полученная в результате расчетов: перечень операций, эскиз обработки, промежуточные допуски размеров на обработку по операциям.

2.4 Выбор средств технологического оснащения

2.4.1 Выбор оборудования

Произведем выбор оборудования. Данные по подбору станков и другого оборудования представлены в таблице 2.3

2.4.2 Выбор средств технологического оснащения

Произведем выбор технологической оснастки – приспособлений, режущего инструмента и средств изменения. Результаты выбора технологической оснастки приведены в таблице 2.3.

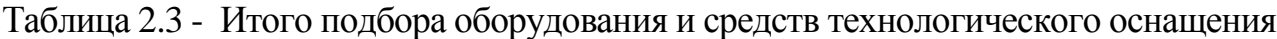

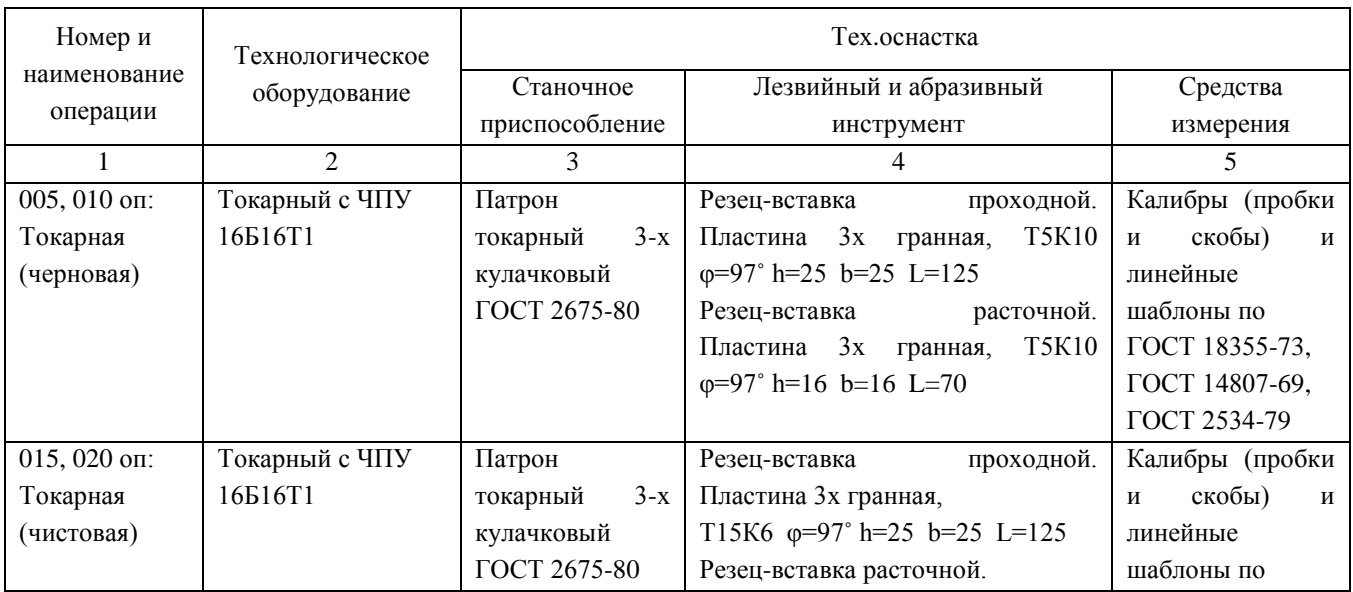

# Продолжение таблицы 2.3

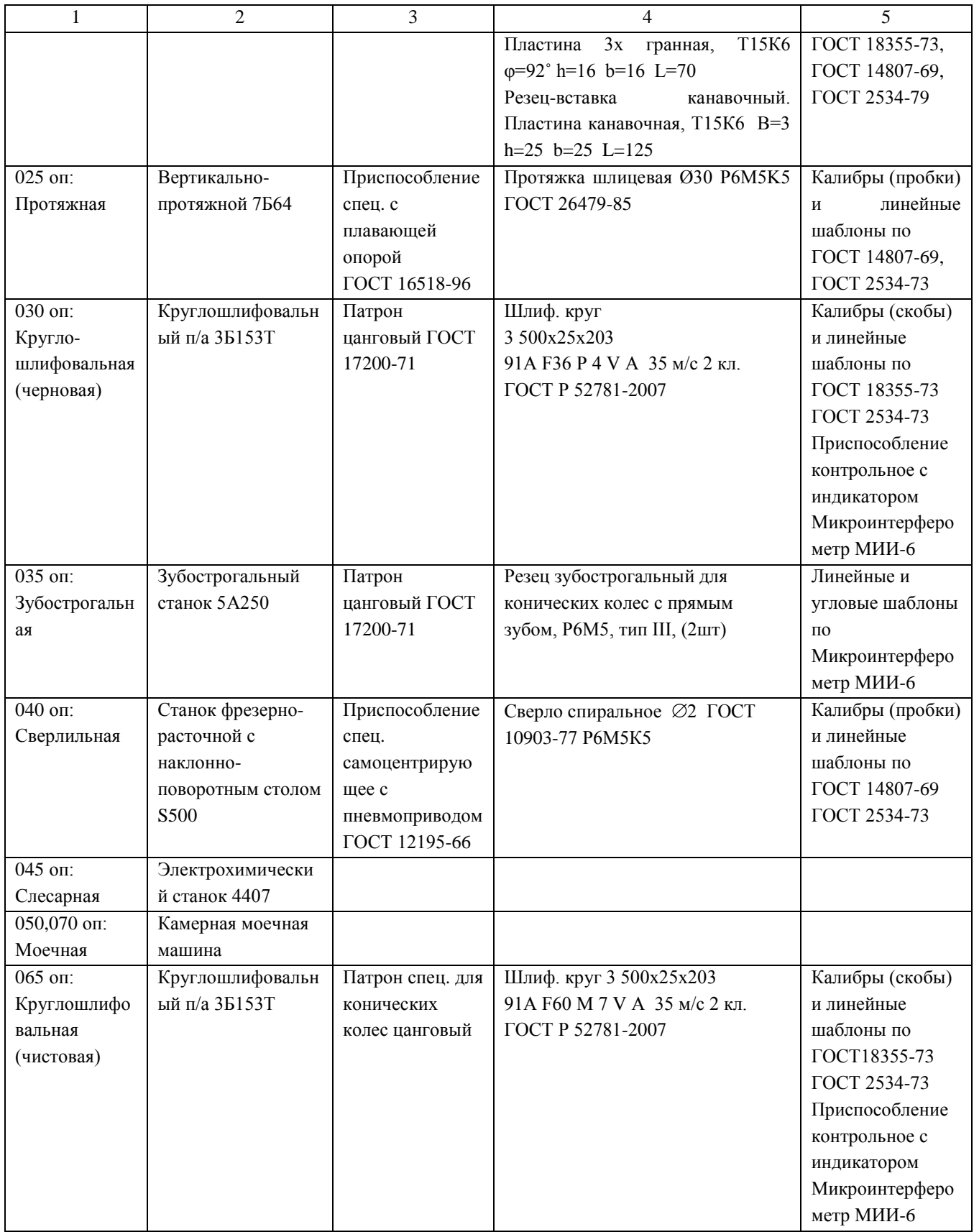

2.5 Разработка технологических операций

2.5.1 Определение припусков на обработку и операционных размеров

2.5.1.1 Аналитическое определение промежуточных припусков

Выполним расчетно-аналитический расчет на одну из поверхностей поверхность  $\varnothing$ 41,675h6<sub>(-0,016)</sub>

Последовательность обработки данной поверхности:

1 заготовительный переход - штамповка

2 переход точения чернового, установка в патроне кулачковом

3 переход точения чистового, установка в патроне кулачковом

4 переход шлифования предварительного, установка в патроне цанговом

5 переход шлифования окончательного, установка в патроне специальном

Расчет выполним по методике, представленной в [5, с. 65] и [9, с. 67]

По таблицам [5, с. 66] и [9, с. 69] назначим для переходов исходные данные величину микронеровностей – Rz,мм, глубину дефектного слоя - h,мм.

Суммарные отклонения расположения  $\rho_0$ , мм заготовки штамповки типа ''втулка'' определяется по формуле

$$
\rho_o = \sqrt{\rho_{CM}^2 + \rho_{KOP}^2 + \rho_{II}^2},\tag{2.18}
$$

где  $\rho_{CM} = 0.3$  мм – погрешность, возникающая при смещении разъема штампов Произведем определение погрешности коробления  $\rho_{\text{kop, MM}}$ :

$$
\rho_{\text{kop}} = \Delta_{\text{k}} \cdot L = 0.001 \cdot 40 = 0.04 \text{ mm},\tag{2.19}
$$

где L- расстояние, измеряемое от торца заготовки до сечения, в котором определяется погрешность коробления, мм;

 $\Delta_{\kappa}$  – величина удельного коробления, мкм/мм.

Погрешность центровки  $\rho_{II}$ , мкм, для установки заготовки будет определено по следующей формуле:

$$
\rho_{\rm u} = 0.25 \sqrt{\delta_3^2 + 1} \,, \tag{2.20}
$$

где  $\delta_3$  – величина допуска установочных поверхностей,  $\delta_3 = 1.4$  мм

 $_{\textrm{\tiny{H}}}$ = 0,25  $_{\gamma}$ /1.4<sup>2</sup> +1= 0.430 мм

При этом суммарное отклонение расположения будет равно

$$
\rho_o = \sqrt{0.3^2 + 0.04^2 + 0.430^2} = 0.526 \text{ mm}
$$

Теперь определим погрешность установки заготовки  $\varepsilon_{\text{vcr}}$ , мм:

2 переход -  $\varepsilon_{\text{ycr}} = 0.44$  мм, 3 переход -  $\varepsilon_{\text{ycr}} = 0.1$  мм, 4 переход -  $\varepsilon_{\text{ycr}} = 0.04$ мм, 5 переход -  $\varepsilon_{\text{ver}} = 0.02$  мм.

Отклонения  $\rho_{\text{ocr}}$ , мм, для последующих операций равны:

$$
\rho_{\text{ocr}} = K_y \cdot \rho_0,\tag{2.21}
$$

где К<sub>у</sub>- коэффициент, уточняющий переход обработки.  $K_{y2} = 0.06, K_{y3} = 0.04,$  $K_{v4} = 0.02, K_{v5} = 0.01$ 

Аналогично определяется погрешность установки.

Выполним расчет, результаты приводим в таблице 2.6

Минимальный припуск  $2Z_{\text{min}}$ , мм равен:

$$
2Z_{\min} = 2(Rz + h + \sqrt{\rho_{i-1}^2 + \varepsilon_{yi}^2})
$$
 (2.22)

Выполним расчеты, результаты приводим в таблице 2.6

Произведем определение промежуточных расчетных размеров по поверхностям обработки как:

$$
d^{i-1}{}_{min} = d^i{}_{min} + 2Z_{min} \tag{2.23}
$$

$$
di_{max} = di_{min} + Tdi
$$
 (2.24)

Максимальные припуски  $2Z_{\text{max}}$ , мм, будут равны:

$$
2Z_{\text{max}} = d^{i-1}{}_{\text{max}} - d^i{}_{\text{max}} \tag{2.25}
$$

Минимальные припуски  $2Z_{min}$ , мм, будут равны:

$$
2Z_{\min} = d^{i-1}{}_{\min} - d^i{}_{\min}
$$
 (2.26)

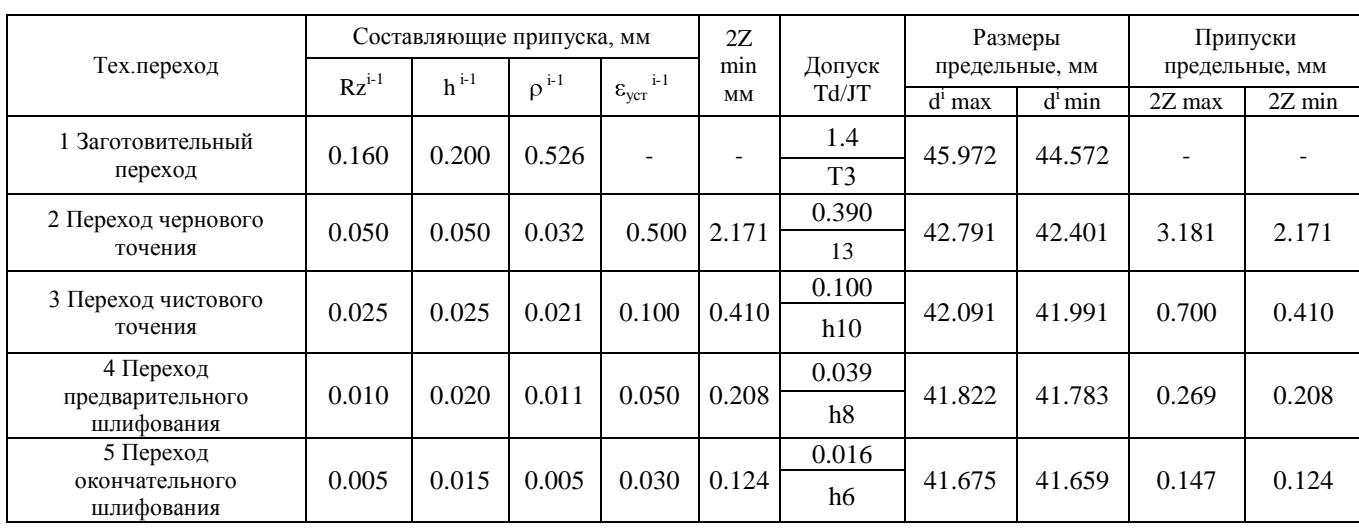

# Таблица 2.4- Расчет припуска

#### Размеры в миллиметрах

По результатам расчетов строим схему, на которой указываем расположение припусков, допусков, операционных размеров. Данные представлены на рисунке 2.2.

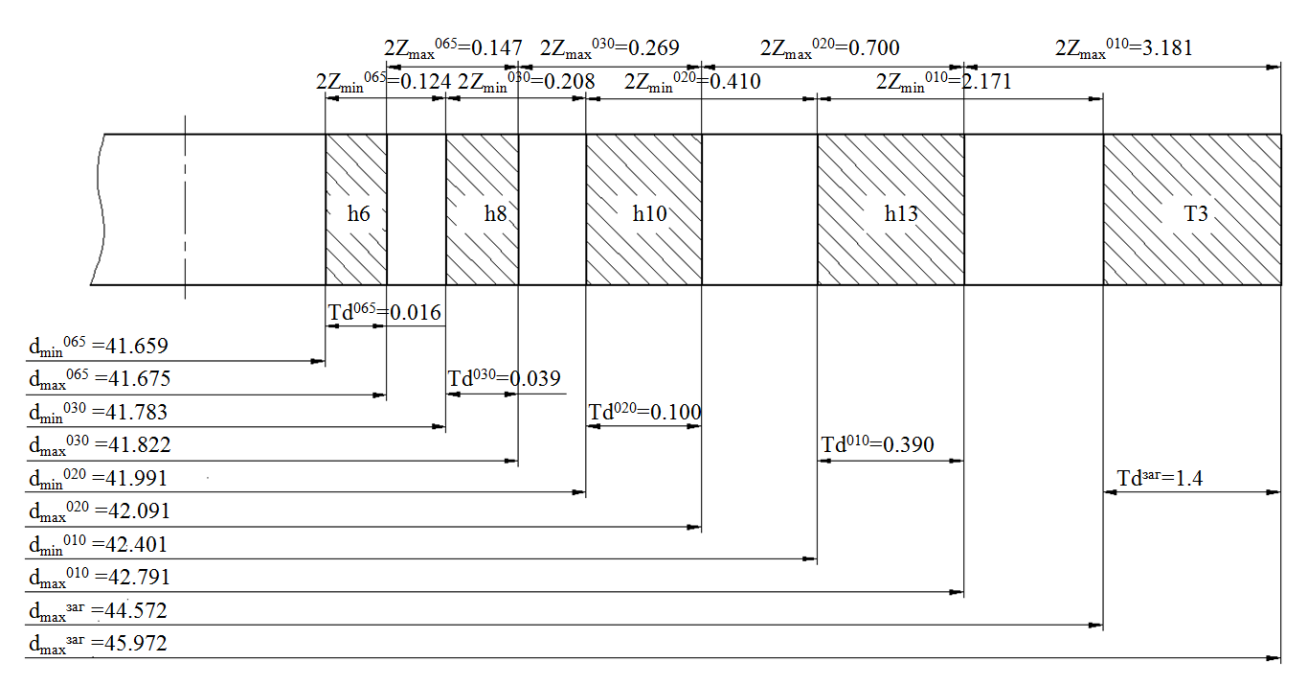

Рисунок 2.2 – Результаты расчета припусков

2.5.1.2 Расчет промежуточных припусков на обработку с помощью табличного метода

Выполним расчет и определение припусков на промежуточную обработку всех поверхностей детали табличным методом по источнику [14, с. 191]. Сведем результаты в таблицу 2.5.

Таблица 2.5 - Припуски на обработку поверхностей шестерни конической

| Номер, наименование операции, номера обрабатываемых           | Припуск, определяемый |  |  |  |
|---------------------------------------------------------------|-----------------------|--|--|--|
| поверхностей                                                  | на сторону, мм        |  |  |  |
|                                                               | $\mathcal{D}$         |  |  |  |
| 005 оп: Токарная (черновая) – поверхности 8,9,10,12           | 1,30                  |  |  |  |
| 010 оп: Токарная (черновая) – поверхности 1,2,3,5,6,7         | 1,30                  |  |  |  |
| 015 оп: Токарная (чистовая) – поверхности 8,9,10,11,12        | 0,40                  |  |  |  |
| 020 оп: Токарная (чистовая) – поверхности 1-7,13              | 0,40                  |  |  |  |
| 025 оп: Протяжная – поверхность 12                            | 0,15                  |  |  |  |
| 030 оп: Круглошлифовальная (черновая) - поверхности           | 0.13                  |  |  |  |
| 3,5                                                           |                       |  |  |  |
| Круглошлифовальная (чистовая) - поверхности 0,08<br>$065$ on: |                       |  |  |  |
| 3,5                                                           |                       |  |  |  |

2.5.2 Определение режимов резания с помощью аналитического расчета

Произведем расчет режимов резания на 010 токарную операцию по эмпирическим формулам, т. е. аналитическим методом.

2.5.2.1 Содержание операции

Оп 010 Токарная (черновая)

Черновое точение поверхностей с выдержкой размеров: Ø32,9<sub>-0.39</sub>,

 $Q$ 42,9<sub>-0,39</sub>,  $Q$ 73,3<sub>-0,46</sub>,  $Q$ 75,87<sub>-0,30</sub>, 30°; 1,67<sub>-0,14</sub>; 10,3±0,11; 33,3±0,2

2.5.2.2 Применяемый режущий инструмент

Резец-вставка контурный. h=25 b=25 L=125 Пластина 3х гранная, Т5К10 φ=97˚

2.5.2.3 Применяемое оборудование

Принимается токарный станок с ЧПУ 16Б16T1

2.5.2.4 Определение режимов резания

Припуск на обработку:

 $t=1,3$  MM

Подача на оборот заготовки S, мм/об:

 $S = 0.3$  MM

Произведем определение расчётной скорости резания V, м/мин:

$$
V = \frac{C_{U}}{T^{m} \cdot t^{x} \cdot S^{y}} \cdot K_{U},
$$
\n(2.27)

где  $C_{U}$  – параметр зависимости от условий точения;  $C_{U} = 350$  [15, c.270];

T – норматив времени работы инструментального материала между перетачиванием, мин; Т= 60 мин;

t – припуск на обработку, мм;

m ,x ,y - показатели степеней зависимостей: m = 0.2, x = 0.15, y = 0.35, [15, c.270];

K<sup>U</sup> – параметр фактической обработки [15,c.282], определяется по формуле;

$$
K_{U} = K_{MU} \cdot K_{IU} \cdot K_{HU}, \qquad (2.28)
$$

где K<sub>MU</sub> - коэффициент, который определяется в зависимости от качества обрабатываемого материала [15, c.261], определяем по формуле (2.29);

KПU - коэффициент, который определяется в зависимости от состояние поверхностей обрабатываемой заготовки;  $K_{\text{HU}} = 1.0$  [15, c.263];

KИU - коэффициент, который определяется в зависимости от инструментального материала;  $K_{HU} = 1.0$  [15, c.263];

$$
K_{MU} = K_{\Gamma} \cdot \left(\frac{750}{\sigma_{\rm s}}\right)^{n_U},\tag{2.29}
$$

где  $K_{\Gamma}$  - показатель характеристики материала по его обрабатываемости;  $K_{\Gamma}$  =  $1.0$  [15,c.262];

 $\sigma_{\rm B}$  – значение предела прочности у стали;  $n_U$  – коэффициент,  $n_U$  = 1.0 [15, с. 262].  $K_{MU} = 1.0 \cdot (\frac{750}{735})^{1,0} = 1.02.$  $K_U = 1.02 \cdot 1.0 \cdot 0.65 = 0.66$ .  $V = \frac{350}{60^{0.2} \cdot 13^{0.15} \cdot 03^{0.35}} \cdot 1.02 = 150,0$  м/мин.

Произведем определение частоты вращения шпинделя станка, n, мин<sup>-1</sup>:

$$
n = \frac{1000 \cdot V}{\pi \cdot D},\tag{2.30}
$$

где V - рассчитанная скорость резания, м/мин

Toчение  $\varnothing$ 42,9: n<sub>1</sub> =  $\frac{1000 \cdot 150.0}{3.14 \cdot 42.9}$  = 1113 мин<sup>-1</sup>.

To чение  $\varnothing$ 73,3: n<sub>2</sub> =  $\frac{1000 \cdot 150.0}{3.14 \cdot 73.3}$  = 652 мин<sup>-1</sup>.

Произведем корректирование частоты вращения шпинделя, исходя из паспортных данных станка.

По характеристикам станка принимаем:  $n_1 = 1113$  мин<sup>-1</sup>;  $n_2 = 652$  мин<sup>-1</sup>

Расчёт сил резания

Главную составляющую силы резания определяем по формуле:

$$
P_z = 10 \cdot C_p \cdot t^x \cdot S^y \cdot V^n \cdot K_p, \qquad (2.31)
$$

где С<sub>р</sub> - коэффициент зависимости параметров обработки на силы резания; С<sub>р</sub>  $=$  300 [15, c. 273];

х, у, n - коэффициенты показателей степени; x = 1.0, y = 0.75, n = -0.15

[15,c.273];

K<sup>P</sup> - коэффициент зависимости от обрабатываемой стали и характеристик инструмента, рассчитывается по формуле:

$$
K_p = K_{Mp} \cdot K_{\gamma p} \cdot K_{\gamma p} \cdot K_{\gamma p} \tag{2.32}
$$

 KMP - коэффициент, который определяется в зависимости от качества обрабатываемого материала [15,c.264], определяем по формуле:

$$
K_{MP} = \left(\frac{\sigma_{\rm s}}{750}\right)^n,\tag{2.33}
$$

где  $\sigma_{\text{B}}$  - значение предела прочности материала;

n - коэффициент; n = 0.75 [15,c.264].

$$
K_{MP} = \left(\frac{735}{750}\right)^{0.75} = 0.98 \, ;
$$

 $K_{\varphi p}$ ,  $K_{\chi p}$ ,  $K_{\chi p}$ - коэффициенты, который определяется в зависимости от геометрических параметров режущей части инструмента.

Определим эти коэффициенты по [15, с.275]:  $K_{op} = 0.89$ ;  $K_{\gamma p} = 1.0$ ;  $K_{\lambda p}$  $=1,0$ ; K<sub>rp</sub> = 0,93.

$$
P_z = 10 \cdot 300 \cdot 1.3^{1,0} \cdot 0.3^{0,75} \cdot 150^{-0,15} \cdot 0.98 \cdot 0.89 \cdot 1.0 \cdot 1.0 \cdot 0.93 = 608 \text{ H}.
$$

Мощность резания N, кВт вычисляем по следующей формуле:

$$
N = \frac{Pz \cdot V}{1020 \cdot 60}
$$
 (2.34)

$$
N = \frac{608 \cdot 150}{1020 \cdot 60} = 1,5 \text{ kBr}
$$

Выполним проверку по мощности электродвигателя привода станка:

 $N_{\text{un}} = N_{\text{m}} \cdot \eta = 10.075 = 7.5 \text{ kBr}; 1.5 < 7.5, \text{ T. e.}$  по мощности привода станок проходит.

2.5.3 Определение режимов резания с помощью табличного метода

Произведем определение режимов резания с помощью табличного метода по источнику [1]. Расчет будем производить на 030 торцекруглошлифовальную операцию.

2.5.3.1 Содержание операции

Оп 020 Круглошлифовальная (черновая)

Черновое шлифование поверхностей с выдержкой размеров:  $\varnothing$ 41,84<sub>-0,039</sub>; 9,58±0,04

2.5.3.2 Применяемое оборудование Принимаем торцекруглошлифовальный п/а 3Б153Т

2.5.3.3 Применяемый режущий инструмент Шлиф круг 3 450х30х203 91А F36 Р 4 V А 35 м/с 2 кл. ГОСТ P 52781-2007

2.5.3.4 Определение элементов режимов обработки Глубина резания на операции будет равна:  $t = 0.13$  MM. Определение подачи минутной, мм/мин Минутная подача предварительная, S<sub>мин.пр.</sub>, мм/мин равна:

$$
\mathbf{S}_{\text{MH.}np.} = \mathbf{S}_{\text{MH.}np.\text{rad}} \cdot \mathbf{K}_1 \cdot \mathbf{K}_2 \cdot \mathbf{K}_3,\tag{2.35}
$$

Минутная подача окончательная, S<sub>мин.ок</sub>, мм/мин, равна:

$$
\mathbf{S}_{\text{min.ok.}} = \mathbf{S}_{\text{min.ok.ta6J.}} \cdot \mathbf{K}_1 \cdot \mathbf{K}_2 \cdot \mathbf{K}_3,\tag{2.36}
$$

где  $S_{MHH,ID}$ ,  $S_{MHH,OK}$  – предварительная и окончательная минутные подачи, мм/мин [1, с. 173]

 К<sup>1</sup> – коэффициент влияния зависимости от материала заготовки и скорости шлифовального круга [1, с. 174];

 $K_2$  – коэффициент, который учитывает величину припуска на обработку и точность обработки [1, с. 175];

К<sup>3</sup> – коэффициент, который учитывает размер шлифовального круга, количества кругов и характеристики поверхностей [1, с. 175]

 $S_{M,ID} = 2,2.0,9.0,8.1,0 = 1,60$  мм/мин

 $S_{M,0K} = 0.7 \cdot 0.9 \cdot 0.8 \cdot 1.0 = 0.50$  мм/мин

Произведем корректирование расчетной минутной подачи, исходя из паспортных данных станка 3Т153F1:

 $S_{\text{MH-ID}} = 1,6$  мм/мин

 $S_{\text{mWH OK}} = 0.5 \text{ MM/MHH}$ 

Произведем выбор скорости вращения шлифовального круга,  $V_{k}$ , м/с [1, с. 171]:

 $V_{K} = 35$  M/c

Произведем выбор скорости вращения заготовки,  $V_{\mu}$  м/мин [1, с. 171]:

 $V_{\text{I}}$  = 35 м/мин

Далее определяем частоту вращения у заготовки n, мин $^{\text{-}1}$ :

D  $1000 \cdot V$  $n = \frac{1000 \text{ V}}{2} = \frac{1000 \text{ S}}{244 \text{ A}} = 266$  $3.14 \cdot 41.84$  $1000 \cdot 35$ мин $^{-1}$ .

Произведем корректирование частоты вращения шпинделя, исходя из паспортных данных станка.

По паспорту станка принимаем: n = 266 мин<sup>-1</sup>.

Произведем определение режимы резания на все другие операции технологического процесса, пользуясь источником [1]. Полученные данные занесем таблицу 2.6

| Номер,                              | Наименование           | t,                     | $\mathbf{S}_{\scriptscriptstyle{\mathrm{TA}\tilde{\mathrm{O}},\mathrm{I}\mathrm{H}\mathrm{H},}}$ | $\rm V_{\rm ra6mu}$ | $n_{\text{ra6muq}},$     | $n_{\text{npuhstr},}$ | $V_{\text{npuhst,}}$ |
|-------------------------------------|------------------------|------------------------|--------------------------------------------------------------------------------------------------|---------------------|--------------------------|-----------------------|----------------------|
| наименование<br>ΟП.                 | перехода               | $\mathbf{M}\mathbf{M}$ | мм/об                                                                                            | м/мин               | об/мин                   | об/мин                | м/мин                |
| $\mathbf{1}$                        | $\overline{2}$         | $\overline{3}$         | $\overline{4}$                                                                                   | 5                   | 6                        | $\overline{7}$        | 8                    |
| $005$ оп:                           | Точить конус до 075,9  | 1,3                    | 0,3                                                                                              | 150,0               | 629                      | 629                   | 150,0                |
| Токарная                            | Расточить Ø55,55       | 1,3                    | 0,3                                                                                              | 135,0               | 774                      | 774                   | 135,0                |
| (черновая)                          | Расточить Ø24,5        | $2,0$ max              | 0,3                                                                                              | 126,5               | 1644                     | 1644                  | 126,5                |
| $010$ оп:                           | Точить Ø42,9           | 1,3                    | $\overline{0,3}$                                                                                 | 150,0               | 1113                     | 1113                  | 150,0                |
| Токарная                            | Точить 073,3           | 1,3                    | 0,3                                                                                              | 150,0               | 652                      | 652                   | 150,0                |
| (черновая)                          |                        |                        |                                                                                                  |                     |                          |                       |                      |
| $015$ on:                           | Точить конус до 073,3  | 0,4                    | 0,15                                                                                             | 316,9               | 1376                     | 1376                  | 316,9                |
| Токарная                            | Расточить Ø55,14       | 0,4                    | 0,15                                                                                             | 285,2               | 1647                     | 1647                  | 282,2                |
| (чистовая)                          | Расточить Ø25,3        | 0,4                    | 0,15                                                                                             | 285,2               | 3590                     | 3200                  | 254,2                |
| 020 оп:                             | Точить Ø42,1           | 0,4                    | 0,15                                                                                             | 316,9               | 2397                     | 2397                  | 316,9                |
| Токарная                            | Точить 072,5           | 0,4                    | 0,15                                                                                             | 316,9               | 1392                     | 1392                  | 316,9                |
| (чистовая)                          | Точить канавку Ø 41,3  | 0,3                    | 0,10                                                                                             | 240,0               | 1850                     | 1850                  | 240,0                |
| 025<br>ΟП:                          | Протянуть Ø 26         | 0,1/2,0                | $\overline{a}$                                                                                   | 8                   | $\overline{\phantom{a}}$ | $\overline{a}$        | 8                    |
| Протяжная                           |                        |                        |                                                                                                  |                     |                          |                       |                      |
| 030 оп:                             | Шлифовать ⊘41,84       | 0,13                   | $1,6/0,5*$                                                                                       | 35                  | 266                      | 266                   | 35                   |
| Круглошлифов                        |                        |                        |                                                                                                  |                     |                          |                       |                      |
| альная                              |                        |                        |                                                                                                  |                     |                          |                       |                      |
| (черновая)                          |                        |                        |                                                                                                  |                     |                          |                       |                      |
| 035 оп:                             | Строгать зубья начисто | 9,68                   | 0,2                                                                                              | 45                  | 1406                     | 1250                  | 40                   |
| Зубострогальн                       |                        | max                    |                                                                                                  |                     |                          |                       |                      |
| ая                                  |                        |                        |                                                                                                  |                     |                          |                       |                      |
| 040 оп:                             | Сверлить Ø 2           | $\mathbf{1}$           | 0,06                                                                                             | $\overline{25}$     | 3980                     | $\overline{39}80$     | 25,0                 |
| Сверлильная                         |                        |                        |                                                                                                  |                     |                          |                       |                      |
| $065$ оп:                           | Шлифовать Ø 41,675     | 0,08                   | $1,3/0,4*$                                                                                       | $\overline{45}$     | $\overline{343}$         | 345                   | $\overline{45}$      |
| Круглошлифов                        |                        |                        |                                                                                                  |                     |                          |                       |                      |
| альная                              |                        |                        |                                                                                                  |                     |                          |                       |                      |
| (чистовая)                          |                        |                        |                                                                                                  |                     |                          |                       |                      |
| *-подача черновая/чистовая в мм/мин |                        |                        |                                                                                                  |                     |                          |                       |                      |

Таблица 2.6 - Результаты расчета режимов резания

### 2.5.4 Расчет технологических норм времени

#### Произведем определение норм штучно-калькуляционного времени

Тштуч-кальк, МИН СОГЛАСНО формулы [5, с.101]

$$
T_{\text{unryq-kaljak}} = T_{\text{noq-3ar}} / n_{\text{mporp.}} + T_{\text{unryq.}} \tag{2.37}
$$

где Т<sub>под-заг</sub> - табличные нормативы времени подготовительно-заключительных работ, мин;

n прогр. - величина настроечной партии заготовок, шт, она равна:

$$
n_{\text{proper.}} = N \cdot a / \mathcal{I}_{\text{pa6}},\tag{2.38}
$$

где N- программа выпуска деталей, в год;

 а- период запуска партии деталей в днях, принимается для нашего случая  $a=6$ ;

Драб- рабочие дни

 $n_{\text{mporp}} = 10000 \cdot 6/254 = 236 \text{ mT}.$ 

Произведем расчет норматива штучного времени Тшт:

Для операций лезвийной обработки, кроме операций абразивной обработки  $T_{\text{mrt}}$ , мин будет равно [5, с.101]:

$$
T_{\text{unryq}} = T_{\text{och}} + T_{\text{BCHOM}} \cdot k + T_{\text{off,OT}} \tag{2.39}
$$

где  $T_{\text{och}}$  – время основной обработки заготовки, мин;

Твспом – время вспомогательных работ, мин.;

k – серийный показатель.

Тоб.от - норматив времени, связанный с обслуживанием рабочего места, а также отдыха и личных надобностей, мин.

Для операции абразивной обработки (шлифовальной)  $T_{\text{unr}}$ , мин будет равно:

$$
T_{\text{unryq}} = T_{\text{och}} + T_{\text{bch}} \cdot k + T_{\text{rech} \cdot k} + T_{\text{oprah} \cdot \text{Lap}} + T_{\text{op} \cdot \text{Lap}} \tag{2.40}
$$

где Т<sub>технич</sub> - норматив времени, связанный с техническим обслуживанием рабочего места станочника, мин, который определяется по формуле (2.40);

Торганизац. - норматив времени, связанный с организационным обслуживанием, мин;

Тотдых - норматив времени, связанный с перерывами рабочего для отдыха и личных надобностей, мин.

$$
T_{\text{TEXHHY}} = T_{\text{OCH}} \cdot t_{\text{n}} / T,\tag{2.41}
$$

где  $t_{\text{n}}$  - норматив времени, связанный с правкой шлифовального круга роликом или алмазом, мин;
Т - стойкость шлифовального круга, мин.

Определим норматив времени вспомогательного  $T_{\text{RCTOM}}$ , мин:

$$
T_{\text{BCHOM}} = T_{\text{yCTAH}} + T_{\text{3akpent}} + T_{\text{ynpABJ}} + T_{\text{u3Mep}}.
$$
 (2.42)

где Тустан. – норматив времени, связанный с установкой и снятием детали, мин;

Тзакрепл - норматив времени, связанный с закреплением и откреплением детали, мин;

Туправл. - норматив времени, связанный с приемами управления станком, мин;

Тизмер. - норматив времени, связанный с измерением детали, мин.

Расчет норм времени на 010 токарную операцию

Произведем определение основного (машинного) времени Т<sub>о</sub>, мин, по формуле:

$$
T_{ocH.} = \frac{L_{pa6.xo,a} \cdot i}{n \cdot S},
$$
\n(2.43)

где Lраб.ход - суммарная длина хода инструмента, мм [9, c. 84], определяется как:

$$
L_{pa6.xoq} = L_{peaq} + l_{1noq} + l_{2\nepe3} + l_{3\text{nepe}5},\tag{2.44}
$$

где L<sub>резан</sub> – длина поверхности обработки (резания), мм [9, с. 85];

 $l_{1,2,3}$  – величины, связанные: с длиной подвода  $l_{1,2,3}$  врезания  $l_{2,\text{spec}}$  и перебега  $l_{3\text{meas}}$  режущего инструмента, мм [9, с.85];

i- количество ходов режущего инструмента.

$$
T_{och.} = \frac{19}{1113 \cdot 0.3} + \frac{26}{652 \cdot 0.3} = 0,190 \text{ mth}
$$
  
\n
$$
T_{\text{bclom.}} = (0,15+0,20+0,05\cdot 9\cdot 0.2)\cdot 1,85 = 0,814 \text{ mth}
$$
  
\n
$$
T_{\text{onepar.}} = 0,190+0,814 = 1,004 \text{ mth}
$$
  
\n
$$
T_{\text{o6. or.}} = 0,06\cdot 1,004 = 0,060 \text{ mth}
$$
  
\n
$$
T_{\text{noq-3ar.}} = 17 \text{ mth}
$$
  
\n
$$
T_{\text{unryq.}} = 1,004+0,060 = 1,064 \text{ mth}
$$
  
\n
$$
T_{\text{unryq-kalbk.}} = 1,064+17/236 = 1,136 \text{ mth}
$$

Таким же образом, выполнив расчет на все остальные операции, внесем данные в таблицу 2.7

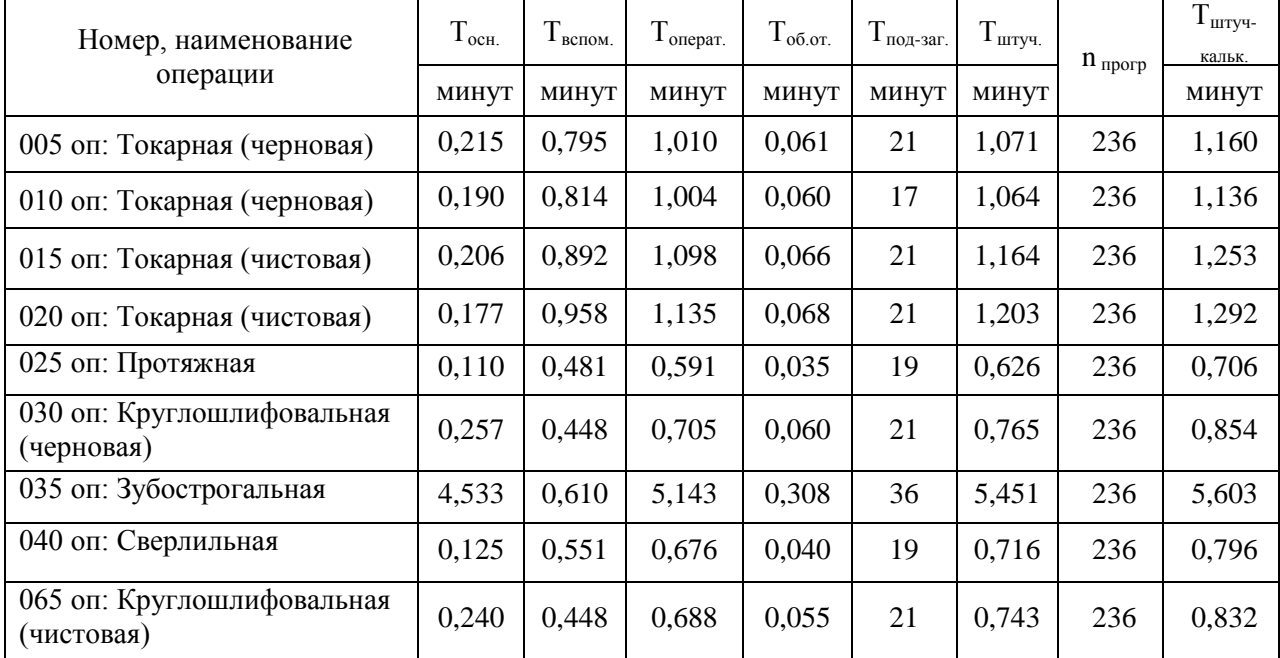

### Таблица 2.7 - Нормы времени

# 3 Проектирование станочного приспособления и режущего инструмента

3.1 Проектирование станочного приспособления

Выполним расчет основных параметров с описание конструкции и принципа работы станочного приспособления - цангового патрона для обработки детали на круглошлифовальной операции 030.

3.1.1 Определение усилий при резании

Произведем определение мощности резания N, кВт:

$$
N = C_N \cdot v^r \cdot s^x \cdot d^q \cdot b^z,
$$
\n(3.1)

где  $C_N$  – показатель вида обработки;  $C_N = 0.14$  [15, с.303];

г, х, q, z - величины показателей степени, они равны:  $r = 0.8$ ,  $x = 0.8$ ,  $q = 0.2$ , z  $= 1,0$  [15, c.303];

d- обрабатываемый диаметр, мм;

- s- радиальная подача, мм/об;
- b- ширина шлифования, мм

 $N = 0.14 \cdot 35^{0,8} \cdot 0.006^{0,8} \cdot 41.84^{0.2} \cdot 18^1 = 1{,}52 \text{ }\text{rBr}$ 

Произведем определение силы резания Р<sub>z</sub>, H:

$$
P_z = \frac{N \cdot 1020 \cdot 60}{v} = \frac{1.52 \cdot 1020 \cdot 60}{35} = 2658 \text{ H}
$$
 (3.2)

3.1.2 Расчет сил зажима заготовки

Выполним эскиза действий сил резания с силами зажима, рисунок 3.1.

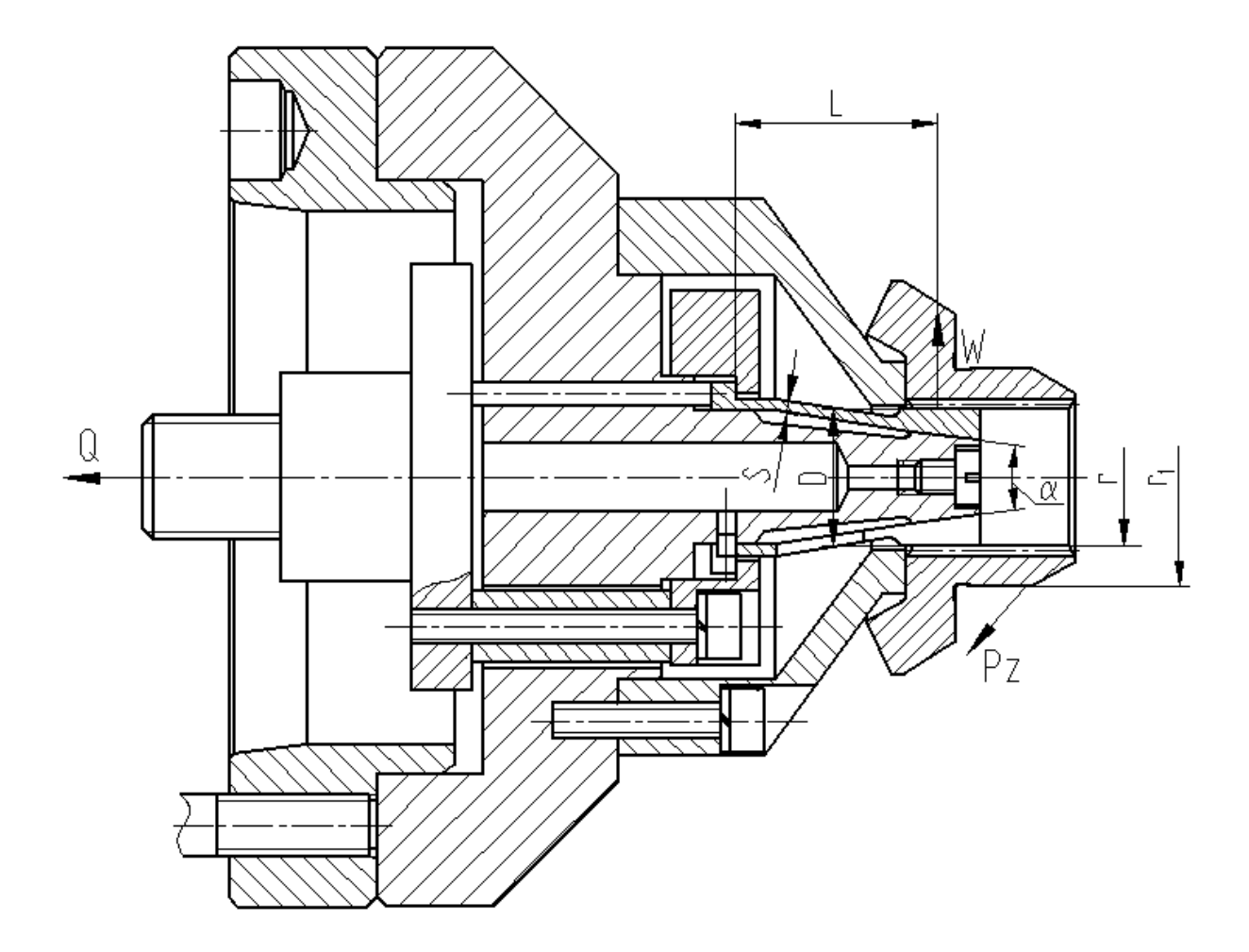

Рисунок 3.1 - Эскиз действий сил резания с силами зажима

Произведем расчет необходимого усилия зажима заготовки цангами:

$$
W_z = \frac{K \cdot P_z \cdot r}{f \cdot r_1},
$$
\n(3.3)

где К- показатель запаса, вычисляемый по формуле (3.4) [16, c.382]:

P<sup>Z</sup> – сила резания, Н;

- r<sup>1</sup> радиус поверхности действия силы резания, мм.
- r радиус поверхности действия силы зажима, мм;
- f показатель сил трения, f = 0,4 [2, c. 153];

$$
K = K_0 \cdot K_1 \cdot K_2 \cdot K_3 \cdot K_4 \cdot K_5 \cdot K_6,\tag{3.4}
$$

где  $K_0$  - гарантированный показатель запаса.  $K_0 = 1.5$  [16, c.382];

K<sup>1</sup> - показатель увеличения сил резания из-за погрешностей поверхности обрабатываемой заготовки;  $K_1 = 1,0$  [16, с.382];

 $K<sub>2</sub>$  - показатель увеличения сил резания в зависимости от состояния режущего инструмента;  $K_2 = 1,2$  [16, с.383];

K<sup>3</sup> - показатель зависимость силы резания от плавности процесса резания;  $K_3 = 1,2$  [16, c.383];

K<sup>4</sup> - показатель характеристики постоянство силы, развиваемой механизмом зажима;  $K_4 = 1,0$  [16, с.383];

 $K_5$  - показатель эргономики немеханизированного зажима;  $K_5 = 1,0$  [16, c.383];

 $K_6$  – показатель наличия моментов поворота заготовки;  $K_6 = 1,0$  [16, c.384].  $K = 1,5 \cdot 1,2 \cdot 1,0 \cdot 1,2 \cdot 1,0 \cdot 1,0 \cdot 1,0 = 2,16$ , т.к.  $K < 2,5$ , принимаем  $K = 2,5$ .  $0,4.26/2$  $W_z = \frac{2.5 \cdot 2658 \cdot 41.84/2}{0.4 \cdot 26/2} = 26731 \text{ H}.$ 

3.1.3 Расчет механизма зажима

Произведем определение тяги привода Q, необходимой, чтобы обеспечить силу зажима  $W_z$ :

$$
Q = K \cdot \mathbf{W}_z + W' \cdot \text{tg}\left(\frac{\alpha}{2} + \varphi\right),\tag{3.5}
$$

где К =1,05 – показатель запаса, который учитывает дополнительные силы трения в приспособлении;

W'- усилие сжатия лепестков цанг, необходимое, чтобы выбрать зазор между ее губками и заготовкой, Н;

-угол конической цанги;

-угол трения, возникающий между цангой и втулкой.

Произведем определение силы сжатия лепестков цанг:

$$
W' = 6 \cdot 10^3 \cdot \frac{\Delta \cdot s \cdot D^3}{L^3},\tag{3.6}
$$

где  $\Delta$ - величина зазор от цанги до заготовки, мм;

s - толщина стенки лепестка, мм;

D - диаметр лепестка цанги, мм;

L - длина лепестка от места задела до середины конуса, мм.

Подставим значения в формулу (3.9) и (3.8), получим:

W'= 
$$
6 \cdot 10^3 \cdot \frac{0,1 \cdot 2 \cdot 26^3}{40^3} = 329 \text{ H.}
$$
  
Q=1.05  $\cdot$  6731 + 329  $\cdot$ tg $\left(\frac{15^\circ}{2} + 5^\circ 50^\circ\right) = 6734 \text{ H.}$ 

### 3.1.4 Расчет силового привода

Для пневмоцилиндра с рабочим давлением 1,0 МПа диаметр поршня будет равен:

$$
D = 1.17 \cdot \sqrt{\frac{Q}{p \cdot \eta}}
$$
 (3.7)

где р - рабочее давление, МПа;

 $\eta = 0.95$ -КПД привода.

$$
D = 1,17 \cdot \sqrt{\frac{6734}{1.0 \cdot 0.95}} = 98,5 \text{ mm}.
$$

По ГОСТ 15608-81 принимаем стандартное значение  $D = 100$  мм.

#### 3.1.5 Расчет погрешности базирования

Так как патрон, применяемый при установке заготовки – самоцентрирующий, то погрешность базирования будет равна нулю,  $\varepsilon_{\rm E}=0-6$ аза измерительная совпадает с базой технологической.

3.1.6 Описание принципа работы приспособления

При проектировании данного приспособления составим спецификацию, в которой указана составляющие его конструкции

Опишем принцип работы данного приспособления:

Заготовка устанавливается на цанге, позиция 16 с упором в торец опоры, позиция 10.

При подаче воздуха в штоковую полость пневмоцилиндра поршень, позиция 12 через шток, позиция 17 тянет тягу, позиция 14 и шток, позиция 18 влево. Шток, позиция 18, жестко скрепленный с цангой через кольцо, позиция 8, тянет цангу, позиция 16, лепестки которой, скользя по конусу корпуса, позиция 5, разжимаются, центрируя и зажимая заготовку.

При подаче воздуха в поршневую полость пневмоцилиндра поршень, позиция 12 отходит вправо, шток, позиция 18 под действием плунжеров, позиция 13 сдвигает цангу, позиция 16 вправо и ее лепестки сжимаются и освобождают заготовку.

3.2 Проектирование режущего инструмента

Для выполнения токарных операций применяются инструменты с механическим креплением пластин.

У данных резцов существует ряд недостатков - низкая надежность, от этого низкая стойкость, сложность замены пластины.

3.2.1 Выбор основных параметров инструмента

По сравнению со стандартными резцами произведем изменение конструкции механизма зажима режущей пластины, что приведет решению указанных недостатков.

Разрабатываем резец-вставку для контурного точения .

Пластина трехгранная, главный угол в плане  $\varphi$  = 97 $^0$  , передний угол

принимаем γ =  $10^\circ$ , задний угол принимаем  $\alpha = 5^\circ$ 

Габаритные размеры державки резца принимаем следующие:

- высота державки h= 25 мм;

- ширина державки b=25 мм;

- общая длина резца L=115 мм

Державку выполняем из стали 40Х, твердостью 40…45 HRC с оксидированием

Пластину – из твердого сплава Т15К6

Штифт и гайку выполним из стали 45 с ТО до твердости 32…35 HRC.

Основные тех требования на резец принимаем по ГОСТ 266613-85.

3.2.2 Описание конструкции инструмента

Резец состоит из следующих компонентов: державки, позиция 4, в ней закручены регулировочные винт, позиция 2 и болт, позиция 1, пластины, позиция 5, штифта, позиция 6, гайкой, позиция 3.

#### 4 Безопасность и экологичность технического объекта

#### 4.1 Конструктивно-технологическая характеристика объекта

Произведем описание технологического объекта данной бакалаврской работы, которое характеризуется паспортом объекта, в котором описываются этапы техпроцесса, виды работ, применяемое технологическое оборудование и перечень различных расходных материалов и веществ, которые участвуют в данном этапе техпроцесса. Внесем данные в таблицу 4.1

Таблица 4.1 – Результаты заполнения технологического паспорта объекта

| Наименование перехода технологического процесса,<br>выполняемые работы, должность работника | Модель           | Применяемые |
|---------------------------------------------------------------------------------------------|------------------|-------------|
|                                                                                             | технологического | материалы и |
|                                                                                             | оборудования     | вещества    |
| 1) Пер.: Штамповка, Оп: Заготовительная,                                                    | КГШП             | Металл      |
| Рабочий: Кузнец-штамповщик                                                                  |                  |             |
| 2) Пер: Точение, Оп: Токарная,                                                              | 16516T1          | Металл, СОЖ |
| Рабочий: Оператор станка с ЧПУ                                                              |                  |             |
| 3) Пер: Протягивание, Оп: Протяжная,                                                        | 7564             | Металл, СОЖ |
| Рабочий: Протяжник                                                                          |                  |             |
| 4) Пер: Зубострогание, Оп: Зубострогальная,                                                 | 5A250            | Металл, СОЖ |
| Рабочий: Зуборезчик                                                                         |                  |             |
| 5) Пер: Сверление, Оп: Сверлильная,                                                         | S <sub>500</sub> | Металл, СОЖ |
| Рабочий: Оператор станка с ЧПУ                                                              |                  |             |
| 6) Пер: Круглое шлифование, Оп: Круглошлифовальная,                                         | 35153T           | Металл, СОЖ |
| Рабочий: Шлифовщик                                                                          |                  |             |

4.2 Определение производственно-технологических и эксплуатационных профессиональных рисков

Произведем определение основных производственных, технологических, эксплуатационных профессиональных рисков, которые согласно ГОСТ 12.0.003-74, именуются как опасные и вредные производственные факторы.

Опишем эти факторы для основных технологических операций с наименованием операций и переходов, перечнем произв. факторов и источником этих факторов. Результаты приводим в таблице 4.2

# Таблица 4.2 – Определение профессиональных рисков

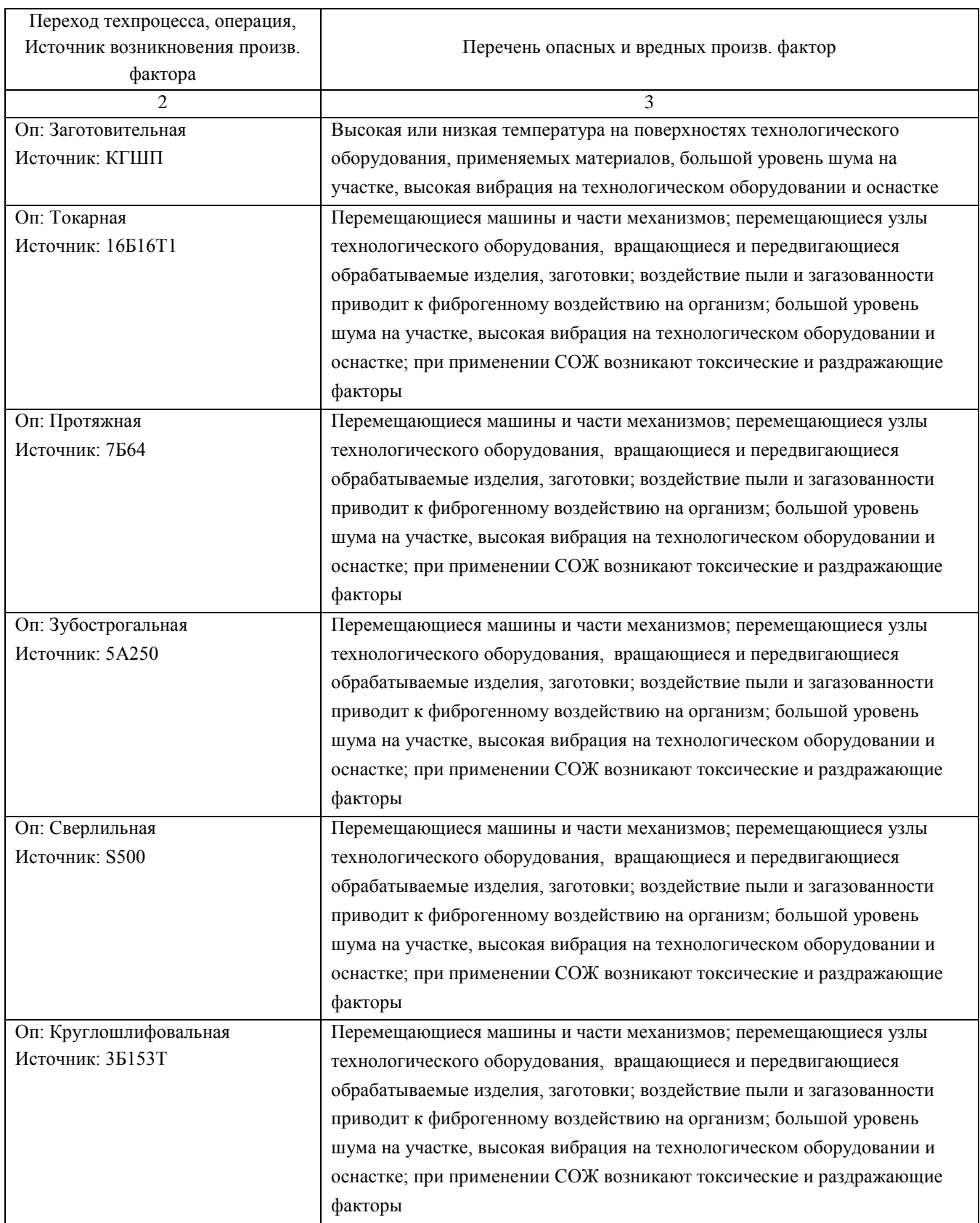

### 4.3 Методы и технические средства снижения профессиональных рисков

Анализируя действующие опасные и вредные произв. факторы, опишем организационно-технические методы, а также технические средства для защиты от них. Результаты приводим в таблице 4.3

Таблица 4.3 – Перечень средства и методов устранения воздействия опасных и вредных произв. факторов

|                              | Организационные методы, технические средства,        |
|------------------------------|------------------------------------------------------|
| Опасный, вредный произв.     | средства индивидуальной защиты (СИЗ) для защиты,     |
| фактор                       | снижения и устранения опасного, вредного произв.     |
|                              | фактора                                              |
| 1) Высокая или низкая        | Орг.методы: Ограждение оборудования                  |
| температура на поверхностях  | СИЗ: Краги для металлурга                            |
| технологического             |                                                      |
| оборудования, применяемых    |                                                      |
| материалов                   |                                                      |
| 2) Перемещающиеся машины     | Орг. методы: Необходимо соблюдать правила            |
| и части механизмов           | безопасности выполняемых работ                       |
|                              | СИЗ: Каска защитная, очки защитные                   |
| 3) Перемещающиеся узлы       | Орг. методы: Защитное огораживание технологического  |
| технологического             | оборудования                                         |
| оборудования, вращающиеся    | СИЗ: Каска защитная, очки защитные                   |
| и передвигающиеся            |                                                      |
| обрабатываемые изделия,      |                                                      |
| заготовки                    |                                                      |
| 4) Воздействие пыли,         | Орг. методы: Необходимо применение вентиляции, в     |
| загазованности, стружки      | частности приточно-вытяжной                          |
| приводит к фиброгенному      | СИЗ: Респиратор                                      |
| воздействию                  |                                                      |
| 5) При применении СОЖ        | Орг. методы: Необходимо применение вентиляции, в     |
| возникают токсические и      | частности приточно-вытяжной, огораживать             |
| раздражающие факторы         | технологическое оборудование, на станках применять   |
|                              | защитные экраны                                      |
|                              | СИЗ: Респиратор, перчатки                            |
| 6) Большой уровень шума на   | Орг.методы: Подналадка технологического              |
| участке, высокая вибрация на | оборудования для исключения его шума, при увеличении |
| технологическом              | жесткости технологических систем уменьшаются         |
| оборудовании и оснастке;     | резонансные колебания, применение специальных        |
|                              | материалов, которые поглощают шум, колебания и       |
|                              | вибрации                                             |
|                              | СИЗ: Беруши, наушники                                |

4.4 Обеспечение пожарной и техногенной безопасности рассматриваемого технического объекта

4.4.1 Определение опасных факторов пожара

Произведем выявление возможных опасных факторов, которые могут привести к пожару. Определим класс пожара (А…F) в зависимости от горения различных веществ, материалов и газов.

А также, наряду с опасными факторами пожара, непосредственно воздействующими на людей и материальное имущество опишем также сопутствующие проявления опасных факторов пожара.

Все полученные данные заносим в таблице 4.4

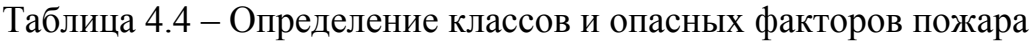

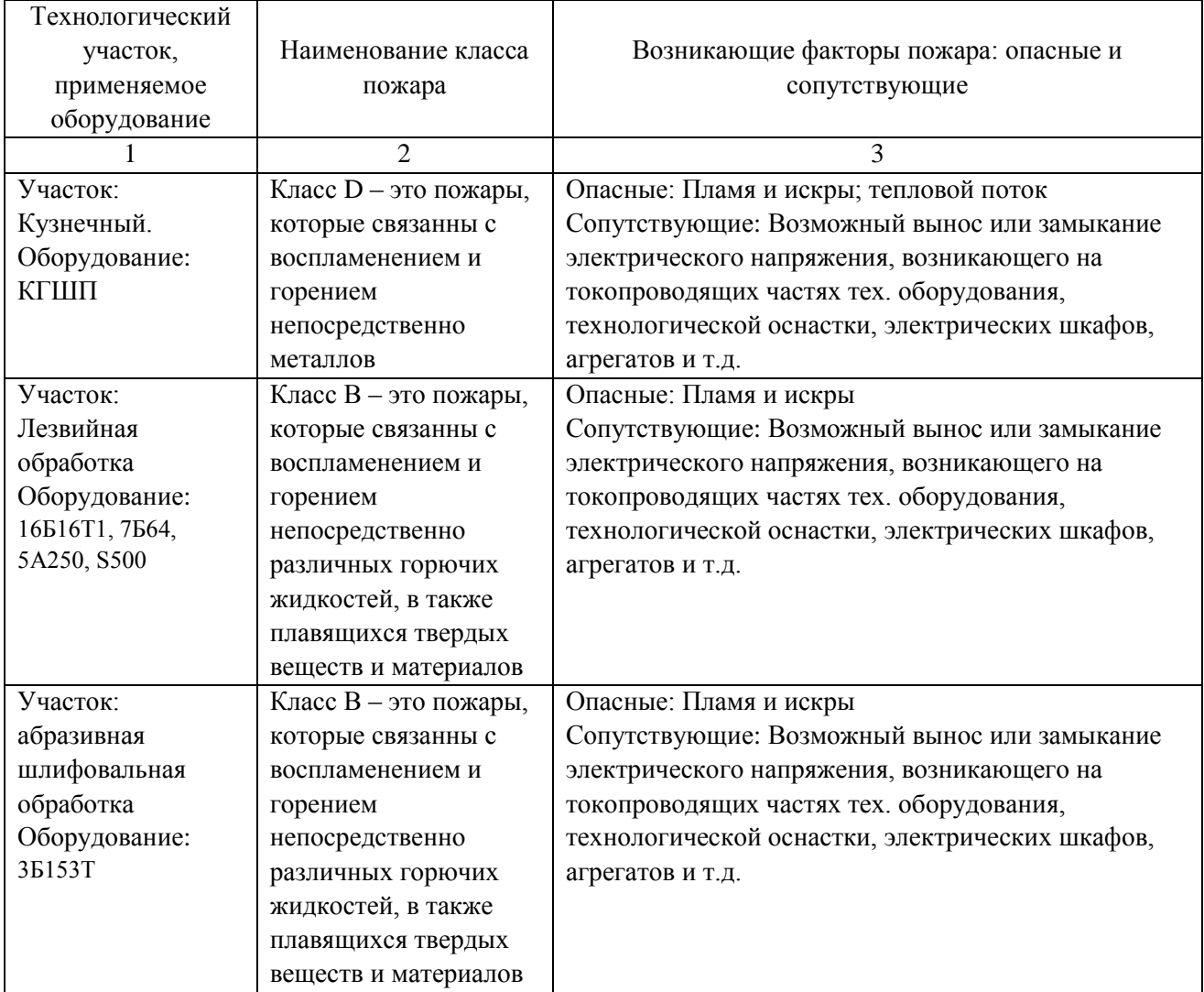

4.4.2 Определение организационных мероприятий и подбор технических средств для обеспечения пожарной безопасности разрабатываемого технического объекта

Подберем организационно-технические методы и технические средства, необходимые для защиты от пожаров.

1) Первичные средства пожаротушения. К ним относятся огнетушители, внутренние пожарные краны, ящики с песком

2) Мобильные средства пожаротушения. К ним относятся пожарные автомобили, пожарные лестницы.

3) Автоматические пожарные средства. К ним относятся различные приемно-контрольные пожарные приборы, а также технологические средства, применяемые для оповещения и управления эвакуацией.

4) Пожарное оборудование. К нему относятся различные напорные пожарные рукава, а также рукавные разветвления.

5) Средства для индивидуальной защиты, а также спасения людей при пожарах. К ним относятся пожарные веревки, различные карабины, а также респираторы и противогазы.

6) Пожарный инструмент. К нему относится как механизированный, так и немеханизированный инструмент: пожарные багры, ломы, лопаты и т.д.

7) Пожарные сигнализация. К ним относятся автоматизированные извещатели для связи и оповещения.

4.4.3 Определение организационных и организационно-технических мероприятий, направленных на предотвращение пожара

Произведем разработку организационных и организационно-технических мероприятия, необходимых для предотвращения возникновения пожара, а также опасных факторов, которые способствуют возникновению пожара на одну из операций.

Операция: Сверлильная, оборудование: S500

Произведем описание видов реализуемых организационных и организационно-технических мероприятий:

- необходимо контролировать правильную эксплуатацию производственного оборудования, содержать его в технически исправном состоянии;

- своевременно проводить пожарный инструктаж по пожарной безопасности;

- повсеместно применять различные автоматические устройства, предназначенные для тушения пожаров, устройства обнаружения возгораний и устройства оповещения при пожаре.

Произведем описание требования, которые необходимо предъявить для обеспечения пожарной безопасности:

- своевременно проводить противопожарное инструктирование работников,

- запрещать курение в не отведенных для этого местах, запрещать применение открытых очагов огня вне производственных мест,

- при проведении работ, связанных с возгоранием необходимо строго соблюдать меры пожарной безопасности,

- необходимо применять средства для тушения пожаров,

- необходимо применять средства сигнализации и извещения о возгорании.

4.5 Обеспечение экологической безопасности рассматриваемого технического объекта

Произведем идентификацию негативных (вредных, опасных) экологических факторов, которые возникают при технологическом процессе.

4.5.1 Идентификация экологических факторов технического объекта

В зависимости от вида предлагаемого технологического процесса проведем идентификацию негативных экологических факторов применимо к одной из операций.

Операция: Сверлильная, оборудование: S500

1) Структурные составляющие рассматриваемого технического объекта или технологического процесса:

- оборудование: S500

2) Фактор негативного воздействие рассматриваемого технического объекта на атмосферу:

- пыль стальная.

3) Фактор негативного воздействие рассматриваемого технического объекта на гидросферу:

- различные вещества, находящиеся во взвешенным состоянии;

- различные нефтяные продукты;

- применяемая в производстве СОЖ

4) Фактор негативного воздействие рассматриваемого технического объекта на литосферу:

- получаемые в процессе производства отходы, основная их часть хранится в металлических контейнерах в  $1,0 \text{ m}^3$ 

4.5.1 Определение организационно-технических мероприятий, направленных на снижение негативных антропогенных воздействий разрабатываемого технического объекта на окружающую среду.

Произведем описание разработанных организационно-технических мероприятий, которые направлены на уменьшение вредного антропогенного воздействия разрабатываемого технического объекта на окружающую среду, применимо к одной из операций.

Результат занесем в таблицу 4.3

Таблица 4.8 - Организационно-технические мероприятия уменьшения вредного антропогенного воздействия разрабатываемого технического объекта на окружающую среду.

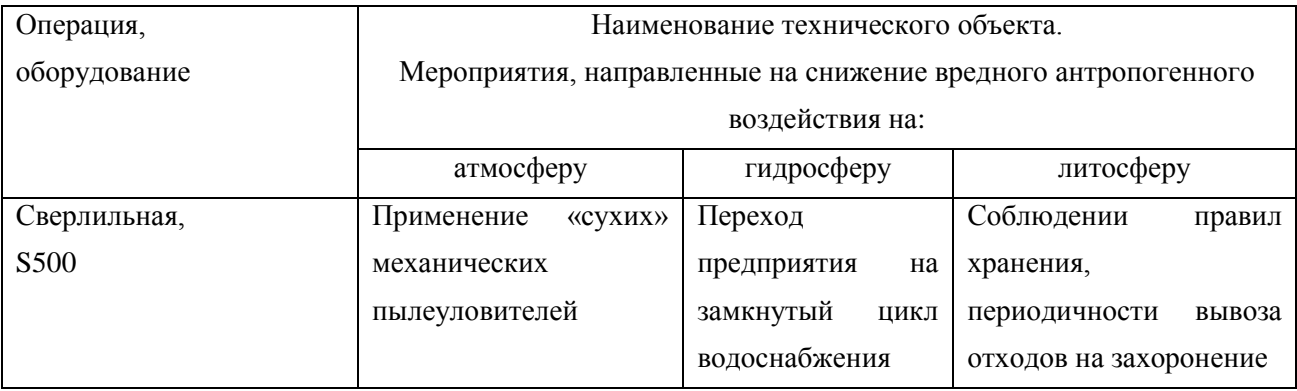

4.6 Заключение по разделу «Безопасность и экологичность технического объекта»

В результате выполнения данного раздела были получены следующие результаты:

- произведено описание техпроцесса изготовления детали, выбранного оборудование, должностей работников, применяемых в техпроцессе веществ и материалов;

- определены профессиональные риски по операциям техпроцесса, описаны возникающие опасные и вредные производственные факторы. Для защиты от воздействия этих факторов определены организационные методы, технические средства и средства индивидуальной защиты;

- рассмотрено обеспечение пожарной и техногенной безопасности, разработаны технические средства и организационные мероприятия по обеспечению пожарной безопасности;

- рассмотрены экологические факторы с разработкой мероприятий по обеспечению экологической безопасности на техническом объекте.

### 5 Экономическая эффективность работы

Задача раздела – технико-экономическое сравнение двух вариантов технологического процесса (базового и проектного) и определение экономической эффективности проектируемого варианта.

Для выполнения данного раздела необходимо краткое описание изменений технологического процесса изготовления детали, по вариантам, чтобы обосновать экономическую эффективность, внедряемых мероприятий. Основные отличия по сравниваемым вариантам представлены в качестве таблицы 5.1.

Таблица 5.1 – Отличительные особенности сравниваемых вариантов технологических процессов изготовления детали

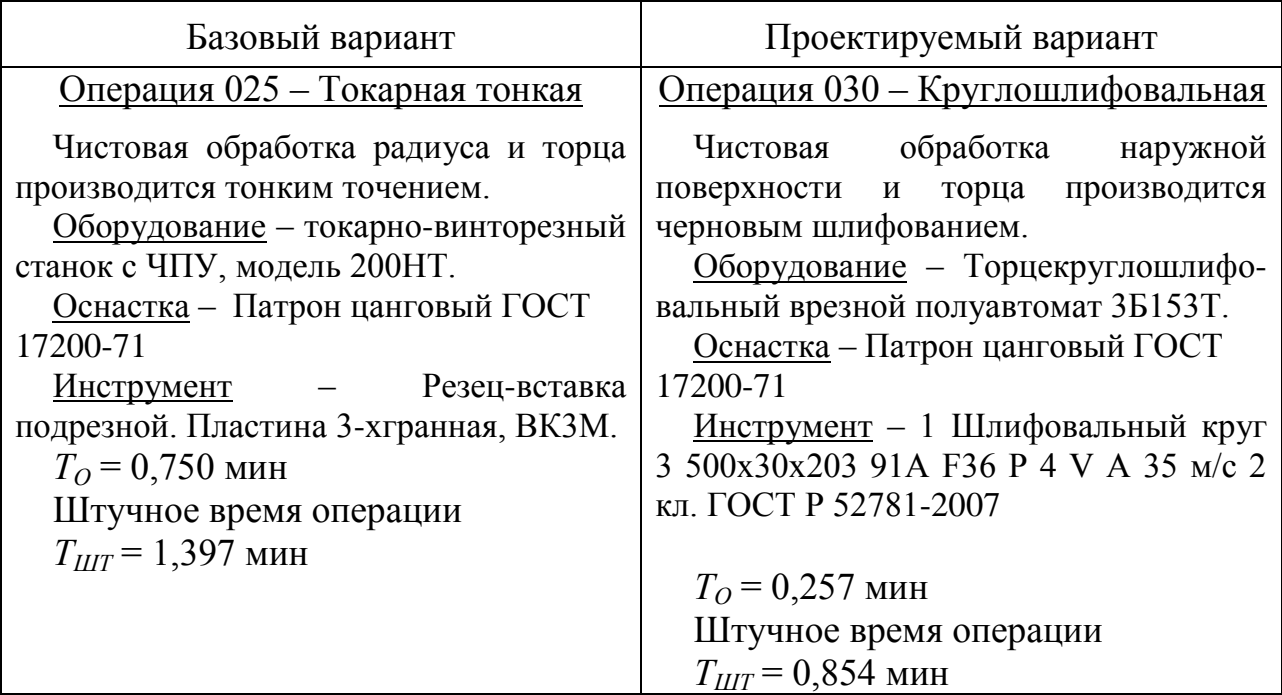

Описанные, в таблице 5.1., условия являются исходными данными для определения цены на оборудование, оснастку и инструмент, необходимые для проведения экономических расчетов, с целью обоснованности внедрения предложенных изменений. Однако, представленной информации для правильного выполнения раздела будет не достаточно, так как необходимо

знание следующих величин:

программа выпуска изделия, равная 10000 шт.;

материал изделия, масса детали и заготовки, а также способ получения заготовки, которые влияют на величину расходов основного материала. Однако, если проектным вариантом ТП не предусмотрено изменение параметров заготовки или детали, то определять данную статью не целесообразно, так как не зависимо от варианта, величина будет одинаковой и на разницу между сравниваемыми процессами оказывать влияние не будут;

нормативные и тарифные значения, используемые для определения расходов на воду, электроэнергию, сжатый воздух и т.д.;

часовые тарифные ставки, применяемые при определении заработной платы основных производственных рабочих.

Для упрощения расчетов, связанных с проведением экономического обоснования, совершенствования технологического процесса предлагается использовать пакет программного обеспечения Microsoft Excel. Совокупное использование данных и соответствующей программы позволит определить основные экономические величины, рассчитываемые в рамках поставленных задач и целей. Согласно алгоритму расчета, применяемой методики [10], первоначально следует определить величину технологической себестоимости, которая является основой для дальнейших расчетов. Структура технологической себестоимости, по вариантам, представлена в виде диаграммы на рисунке 5.1.

Анализируя представленный рисунок, можно наблюдать уменьшающую тенденцию по затратам, входящим в технологическую себестоимость, что дает право сделать предварительное заключение об эффективности предложений. Однако, для вынесения окончательного выводы, необходимо еще провести ряд соответствующих расчетов.

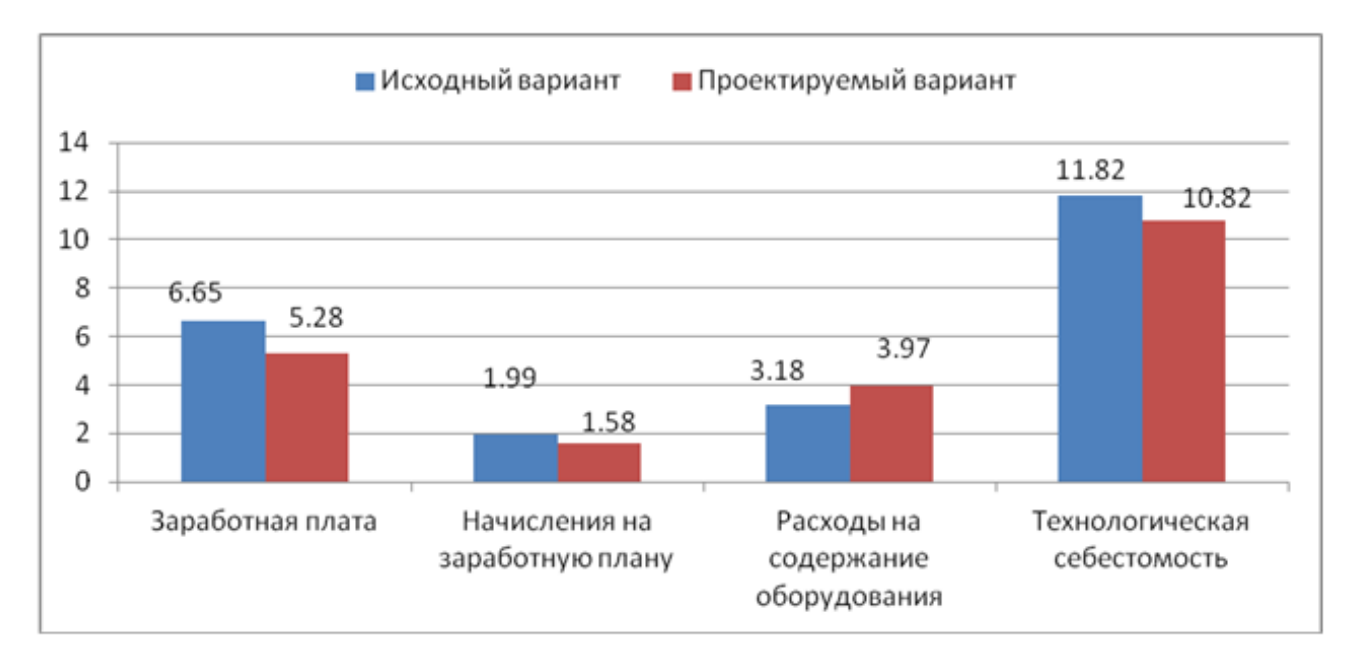

Рисунок 5.1 – Структура технологической себестоимости изготовления изделия, руб.

Учитывая основные отличия проектируемого технологического процесса, определим размер необходимых инвестиций для внедрения. Согласно описанной методике расчета капитальных вложений [10], данная величина составила 51936,1 руб., в состав которой входят затраты на приобретение нового оборудования, инструмента, проектирование технологического процесса и т.д.

Далее выполним экономические расчеты по определению эффективности предложенных внедрений. Применяемая методика расчета [10], позволяет определить необходимые величины, такие как: чистая прибыль, срок окупаемости, общий дисконтируемый доход и интегральный экономический эффект. Анализ описанных значений позволит сделать обоснованное заключение о целесообразности внедрения. Все значения, полученные, при использовании описанной методики, представлены в таблице 5.2.

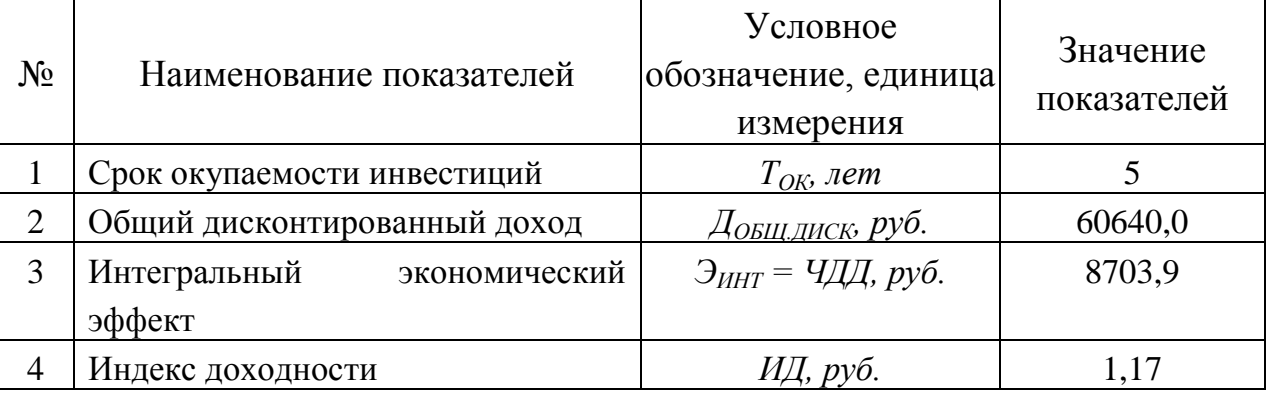

Таблица 5.2 – Результаты показателей эффективности внедрения предложений

При анализе представленных значений, особенно внимание необходимо уделять сроку окупаемости, величине чистого дисконтированного дохода и индекса доходности. Все описанные параметры имеют значения, которые подтверждают эффективность внедрения описанного технологического проекта. А именно:

получена положительная величина интегрального экономического эффекта – 8703,9 руб.;

рассчитано значение срока окупаемости – 5 лет, который можно считать относительно оптимальной величиной для машиностроительного предприятия;

и наконец, индекс доходности (ИД), который составляет 1,17 руб./руб., что относиться к рекомендуемому интервалу значений этого параметра.

Данные значение позволяют сделать окончательное заключение о том, что внедряемый проект можно считать эффективным.

### ЗАКЛЮЧЕНИЕ

В результате работы над бакалаврской работой предложены следующие изменения в базовый технологический процесс:

- разработка современной технологии изготовления детали, применимо к условиям среднесерийного типа производства;

- более совершенный метод получения заготовки из штамповки с точным расчетом припусков аналитическим методом;

- совершенствование структуры технологических операций при применении современного технологического оборудования, производящегося на ведущих предприятиях России;

- применение современного режущего инструмента, производящегося в России, в том числе по лицензиям ведущих зарубежных производителей, приводит к существенному увеличению производительности обработки;

- применяемая высокопроизводительная оснастка с механизированным приводом существенно увеличивает точность обработки со снижением вспомогательного времени;

разработана конструкция цангового патрона с механизированным приводом;

- разработана конструкция токарного сборного резца для токарной черновой операции.

Перечисленные изменения базового технологического процесса позволили добиться цели бакалаврской работы сформулированной во введении.

По итогам проведенных изменений, подсчитан экономический эффект, который составляет 8703,9 рублей.

### СПИСОК ИСПОЛЬЗОВАННЫХ ИСТОЧНИКОВ

1 Анурьев, В.И. Справочник конструктора-машиностроителя в трех томах. Том 1. [Электронный ресурс] — Электрон. дан. — М. : Машиностроение, 2006. — 928 с.

2 Базров, Б.М. Основы технологии машиностроения: Учебник для вузов. [Электронный ресурс] — Электрон. дан. — М. : Машиностроение, 2007. — 736 с.

3 Горбацевич, А.Ф. Курсовое проектирование по технологии машиностроения: учебное пособие для вузов/ А.Ф. Горбацевич, В.А. Шкред. М: – ООО ИД «Альянс», 2007 – 256 с.

4 Гусев, А.А. Проектирование технологической оснастки. [Электронный ресурс] / А.А. Гусев, И.А. Гусева. — Электрон. дан. — М. : Машиностроение,  $2013. - 416$  c.

5 Григорьев, С.Н. Инструментальная оснастка станков с ЧПУ: Справочник. [Электронный ресурс] / С.Н. Григорьев, М.В. Кохомский, А.Р. Маслов. — Электрон. дан. — М. : Машиностроение, 2006. — 544 с.

6 Григорьев, С.Н. Методы повышения стойкости режущего инструмента: учебник для студентов втузов. [Электронный ресурс] — Электрон. дан. — М. : Машиностроение, 2009. — 368 с.

7 Горина, Л.Н. Обеспечение безопасных условий труда на производстве. Учебное пособие. / Л.Н. Горина, - Тольятти, 2016, 68 с.

8 ГОСТ 7505-89. Поковки стальные штампованные. Допуски, припуски и кузнечные напуски. – Введение 1990-01-07. – М.: Издательство стандартов,  $1990. - 83$  c.

9 Гузеев В. И., Режимы резания для токарных и сверлильно-фрезернорасточных станков с числовым программным управлением : справочник / В. И. Гузеев, В. А. Батуев, И. В. Сурков ; под ред. В. И. Гузеева. - 2-е изд. - Москва : Машиностроение, 2007. – 364 с.

10 Зубкова, Н.В. Методическое указание к экономическому обоснованию курсовых и дипломных работ / Н.В. Зубкова,– Тольятти: ТГУ, 2015, 46 с..

11 Клепиков, В. В. Технологическая оснастка [Электронный ресурс] : станочные приспособления : учеб. пособие / В. В. Клепиков. - Москва : ИНФРА-М, 2017. - 345 с.

12 Кожевников, Д.В. Режущий инструмент. [Электронный ресурс] / Д.В. Кожевников, В.А. Гречишников, С.В. Кирсанов, С.Н. Григорьев. — Электрон. дан. — М. : Машиностроение, 2014. — 520 с.

13 Романенко, А.М. Режущий инструмент [Электронный ресурс] : учебное пособие. - Электрон. дан. - Кемерово : КузГТУ имени Т.Ф. Горбачева, 2012. - 103 с.

14 Справочник технолога - машиностроителя. В двух книгах. Книга 1/ А.Г. Косилова [и другие]; под редакцией А.М. Дальского [и другие]; - пятое издание, переработанное и дополненное. - М: Машиностроение-1, 2001 г., 912 с.

15 Справочник технолога - машиностроителя. В двух книгах. Книга 2/ А.Г. Косилова [и другие]; под ред. А.М. Дальского [и другие]; - пятое издание, переработанное и дополненное - М: Машиностроение-1, 2001 г., 944 с.

16 Станочные приспособления: Справочник. В двух книгах. Книга 1./ Б.Н. Вардашкин; под редакцией Б.Н. Вардашкина [и других]; - М.: Машиностроение, 1984.

17 Стратиевский, И. Х. Абразивная обработка [Электронный ресурс] : справочник / И. Х. Стратиевский, В. Г. Юрьев, Ю. М. Зубарев. - Москва : Машиностроение, 2012. - 352 с.

18 Тарабарин, О.И. Проектирование технологической оснастки в машиностроении. [Электронный ресурс] / О.И. Тарабарин, А.П. Абызов, В.Б. Ступко. — Электрон. дан. — СПб. : Лань, 2013. — 304 с.

19 Технология машиностроения : учеб. пособие для вузов / под ред. М. Ф. Пашкевича. - Минск : Новое знание, 2008. - 477 с.

20 Шагун, В. И. Металлорежущие инструменты : учеб. пособие для студ. вузов / В. И. Шагун. - Гриф УМО. - Москва : Машиностроение, 2008. - 423 с.

21 Харламов, Г.А. Припуски на механическую обработку: Справочник. / Г.А. Харламов, А.С. Тарапанов. – М.: Машиностроение, 2006. – 256 м., ил.

# ПРИЛОЖЕНИЕ А

Маршрутная карта представленного технологического процесса.

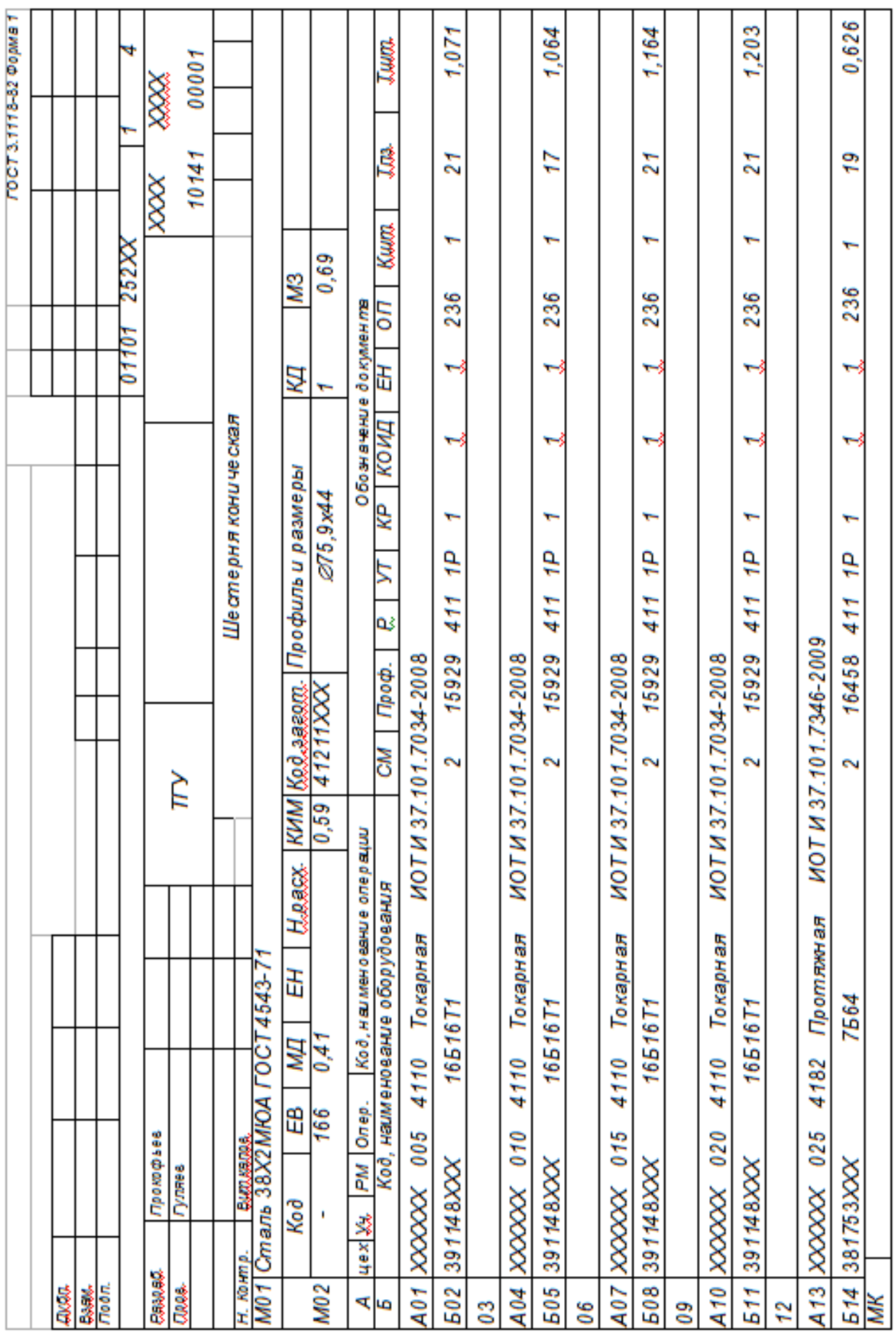

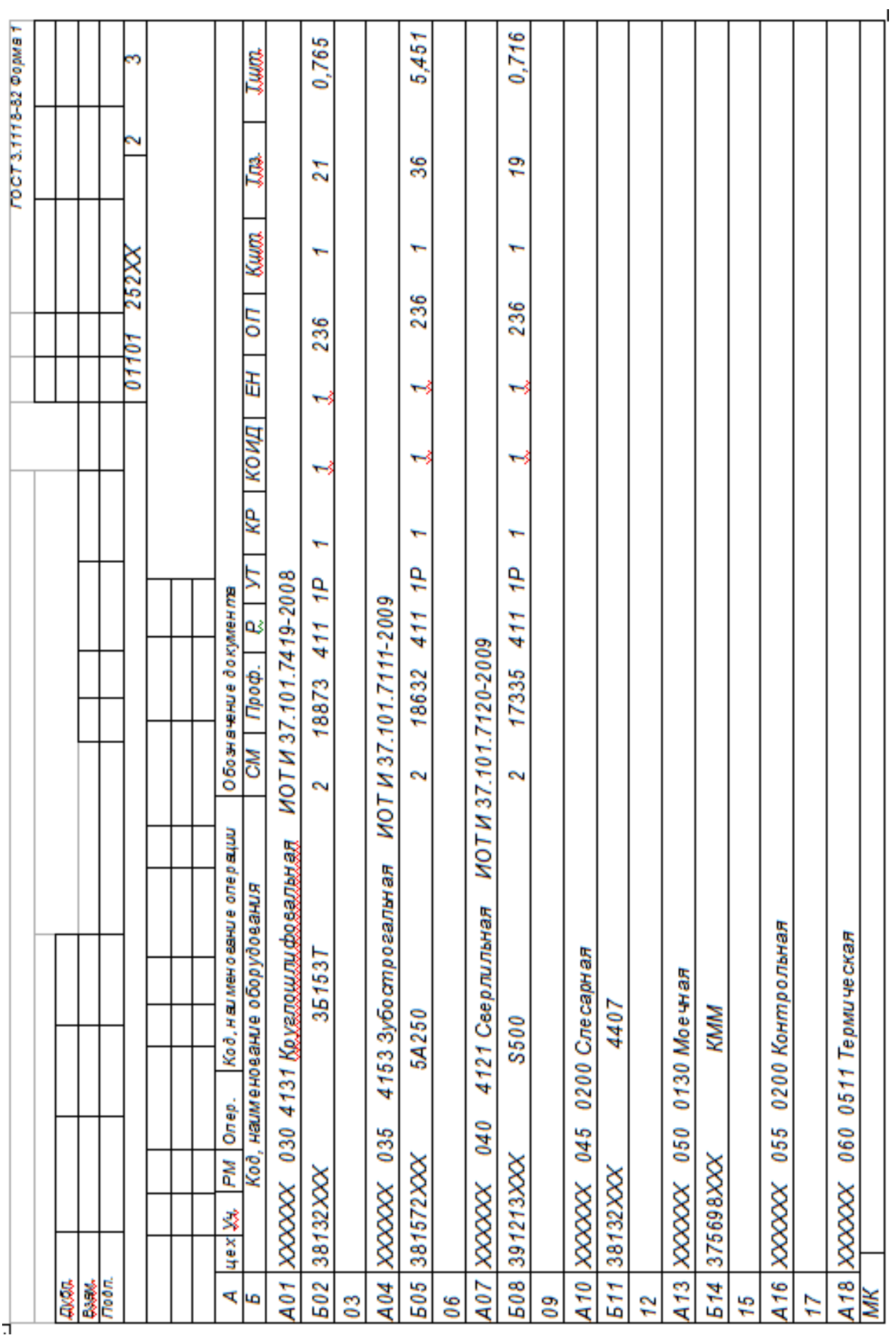

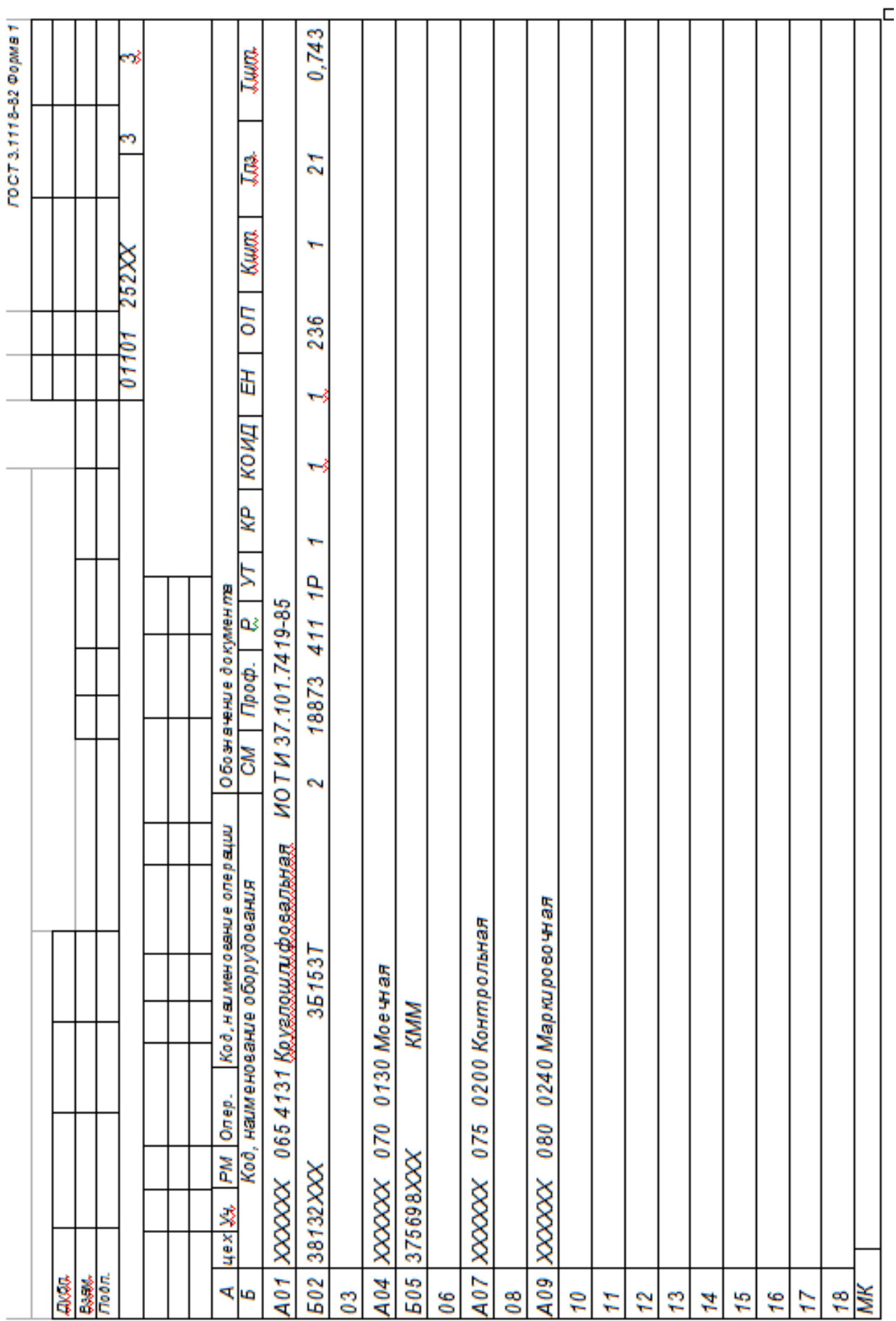

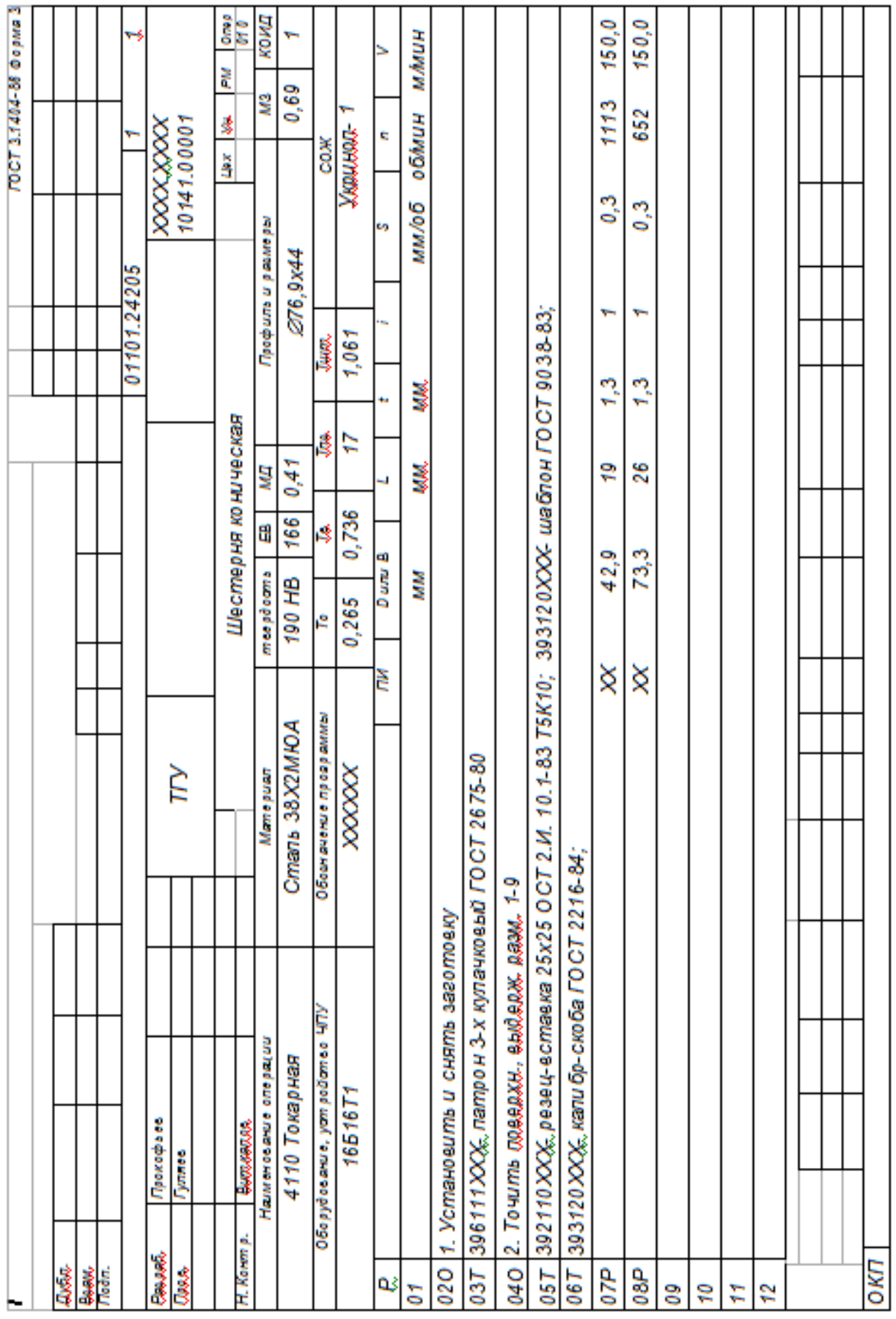

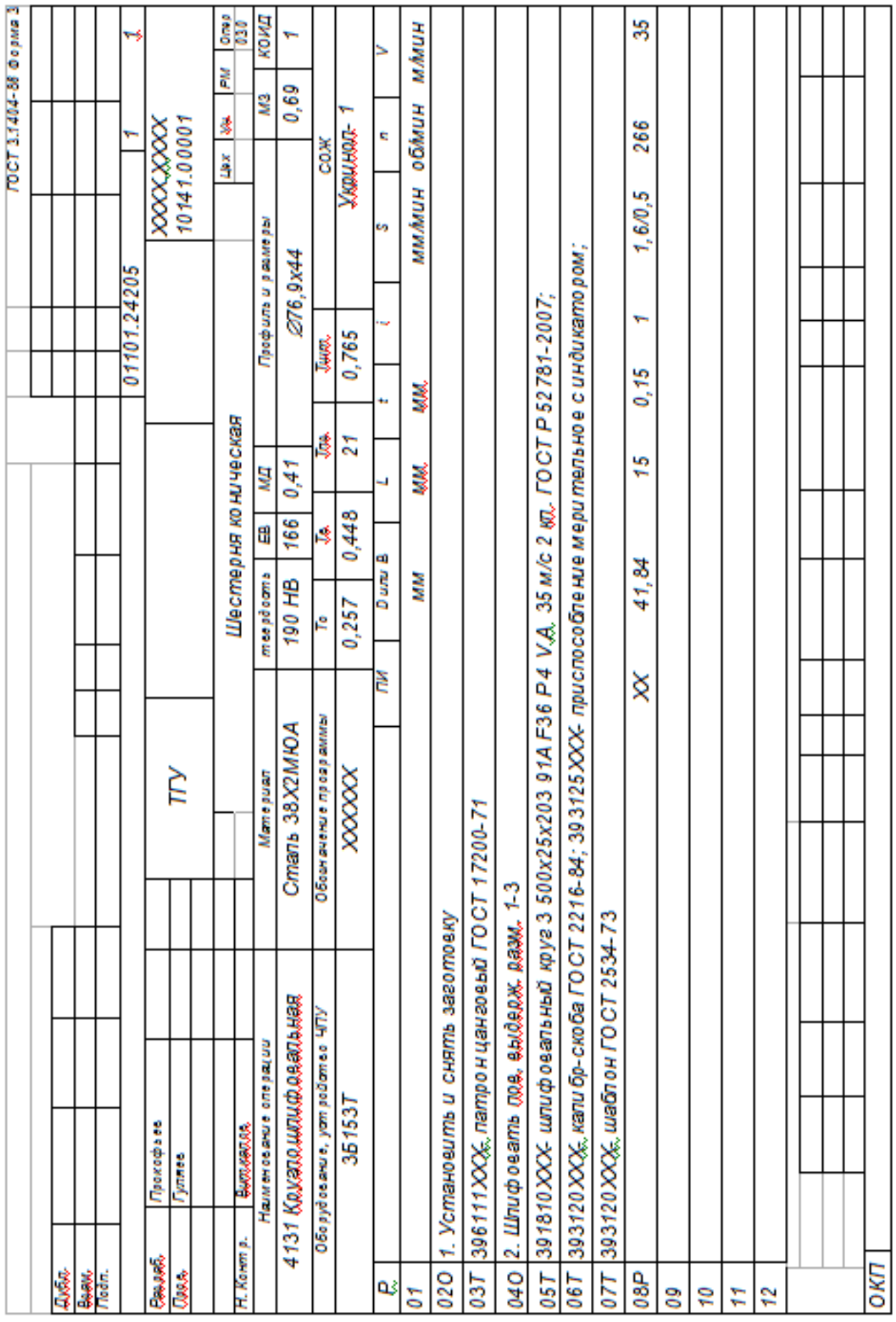

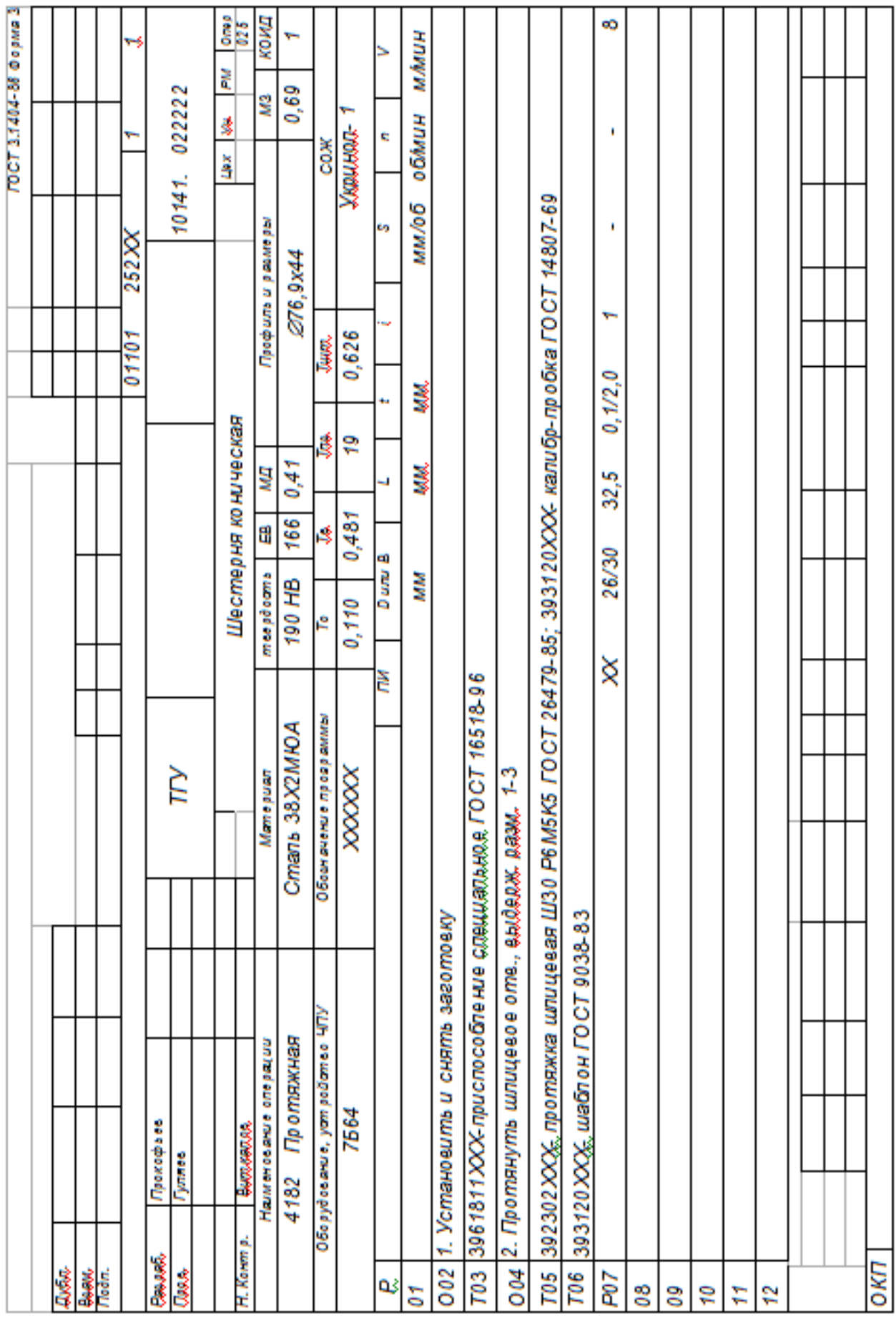

# ПРИЛОЖЕНИЕ Б

Операционные карты технологических эскизов.

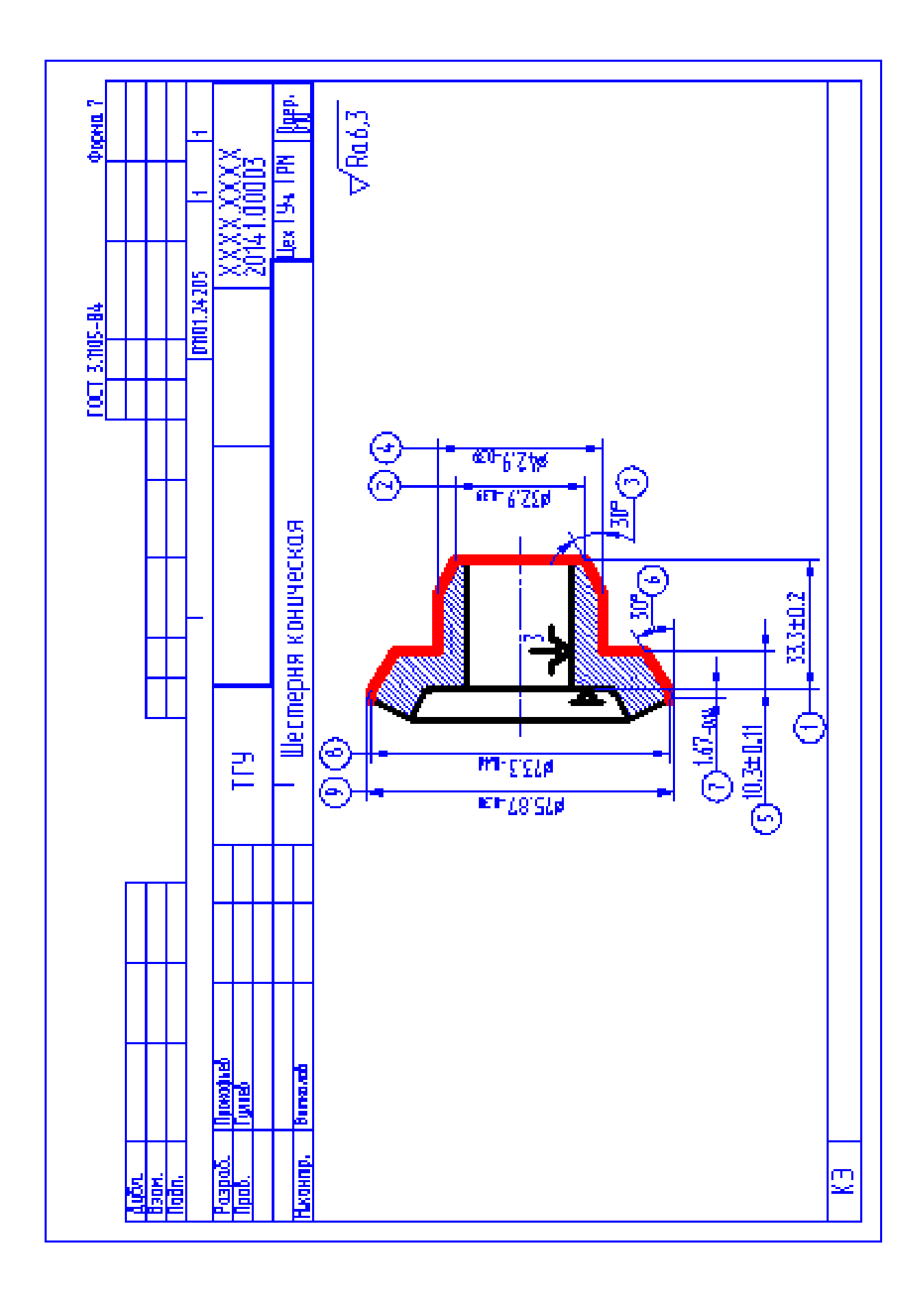

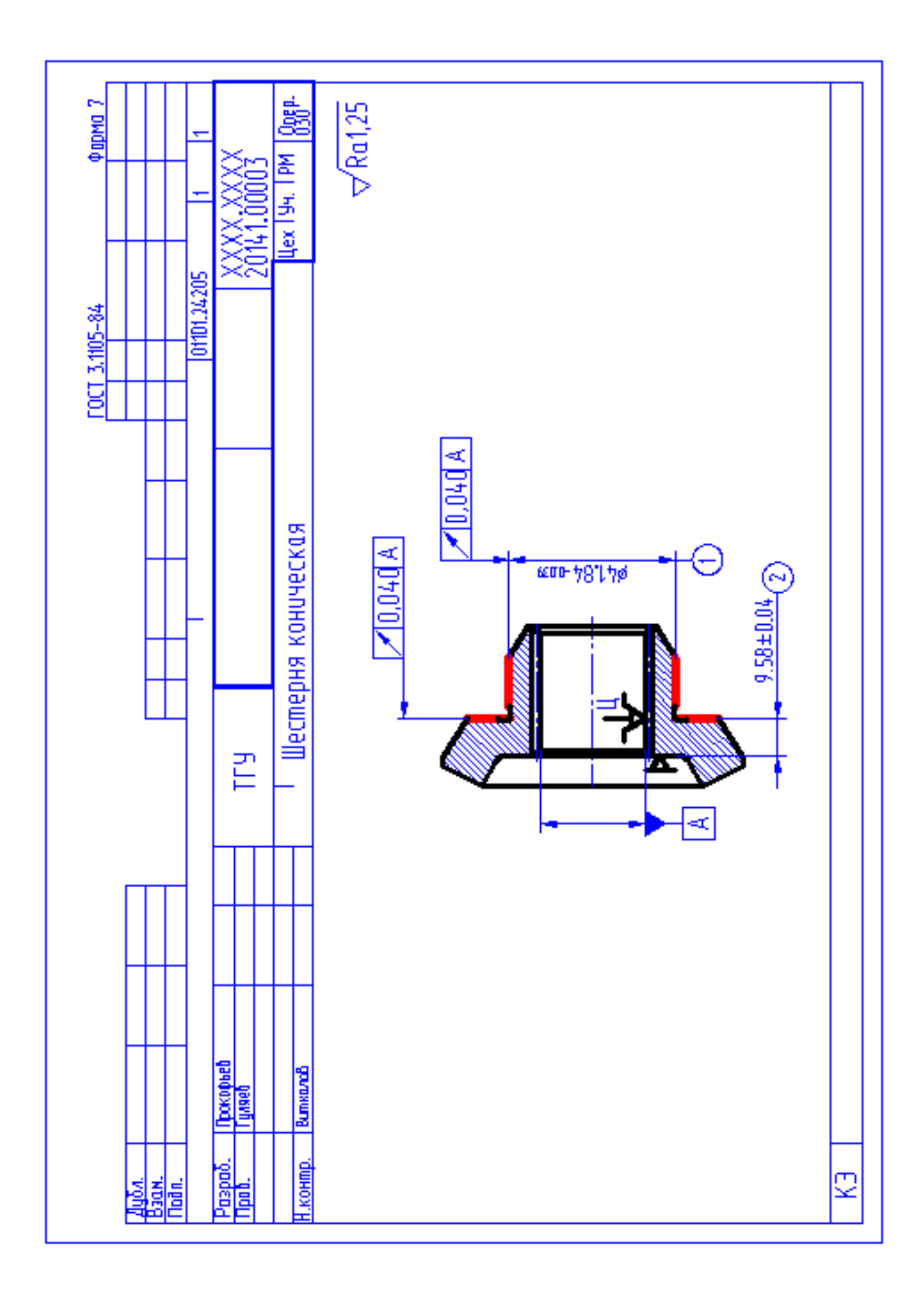

# ПРИЛОЖЕНИЕ В

Спецификация, применительно к чертежу станочного приспособления.

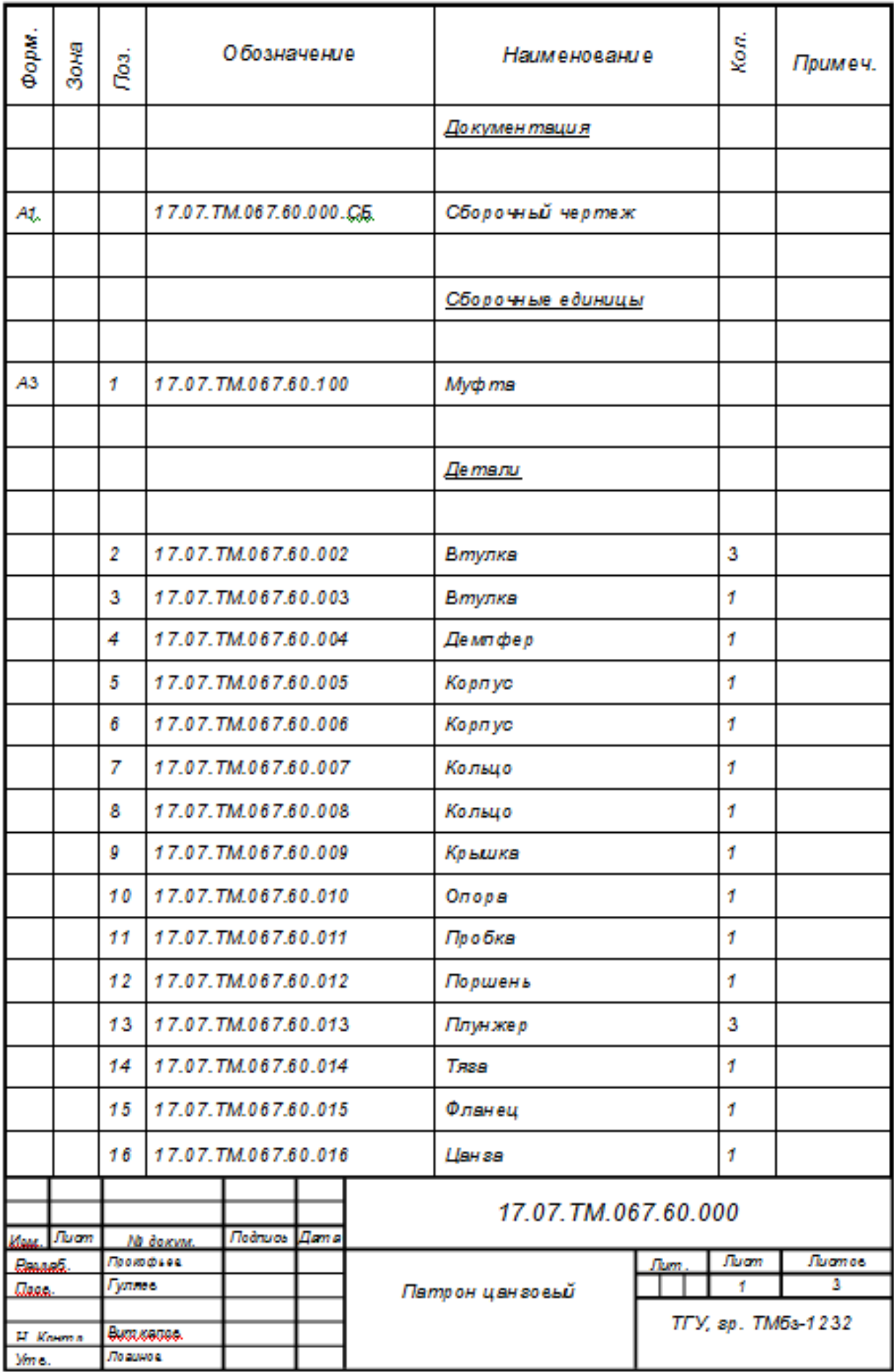

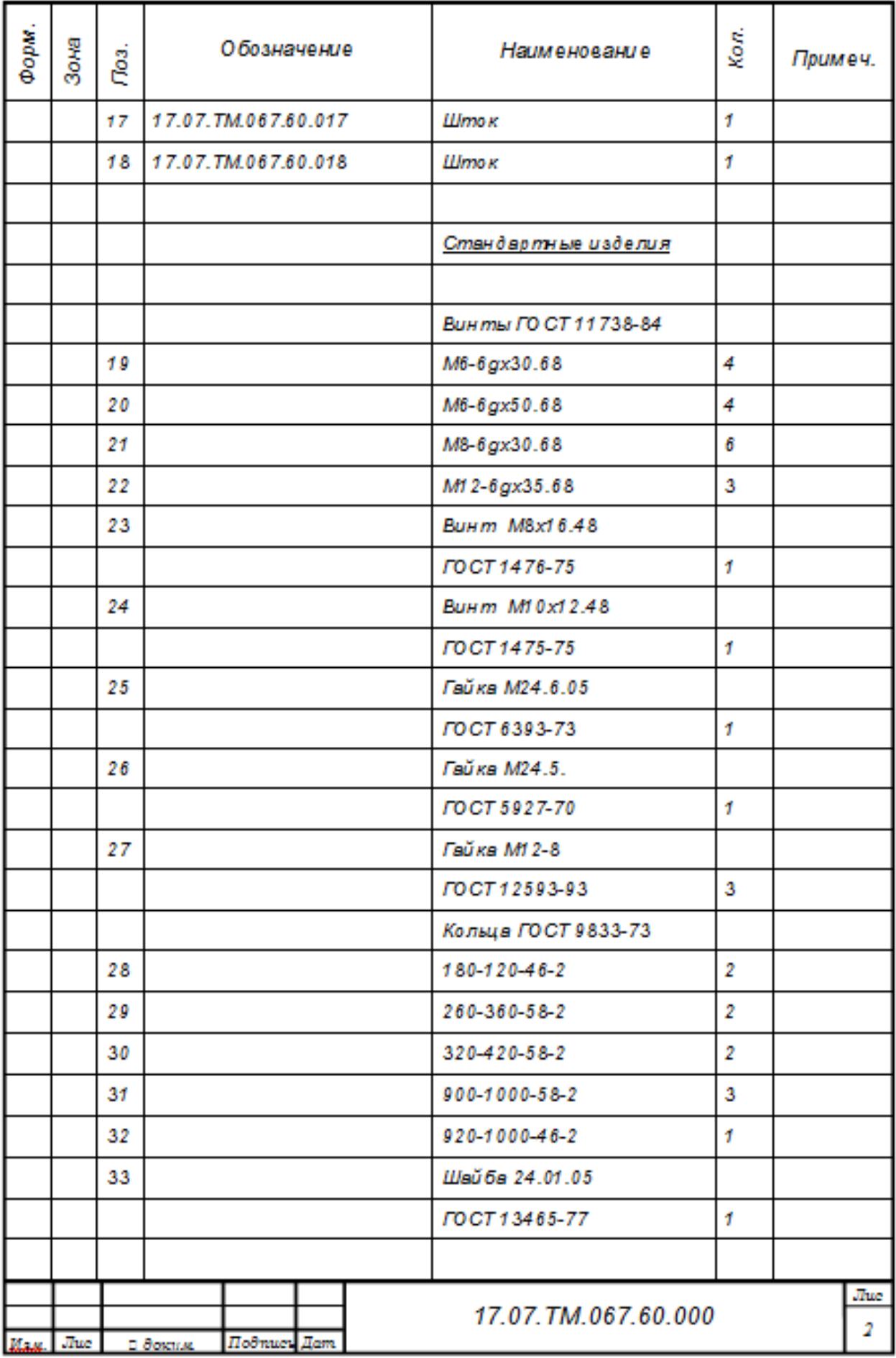
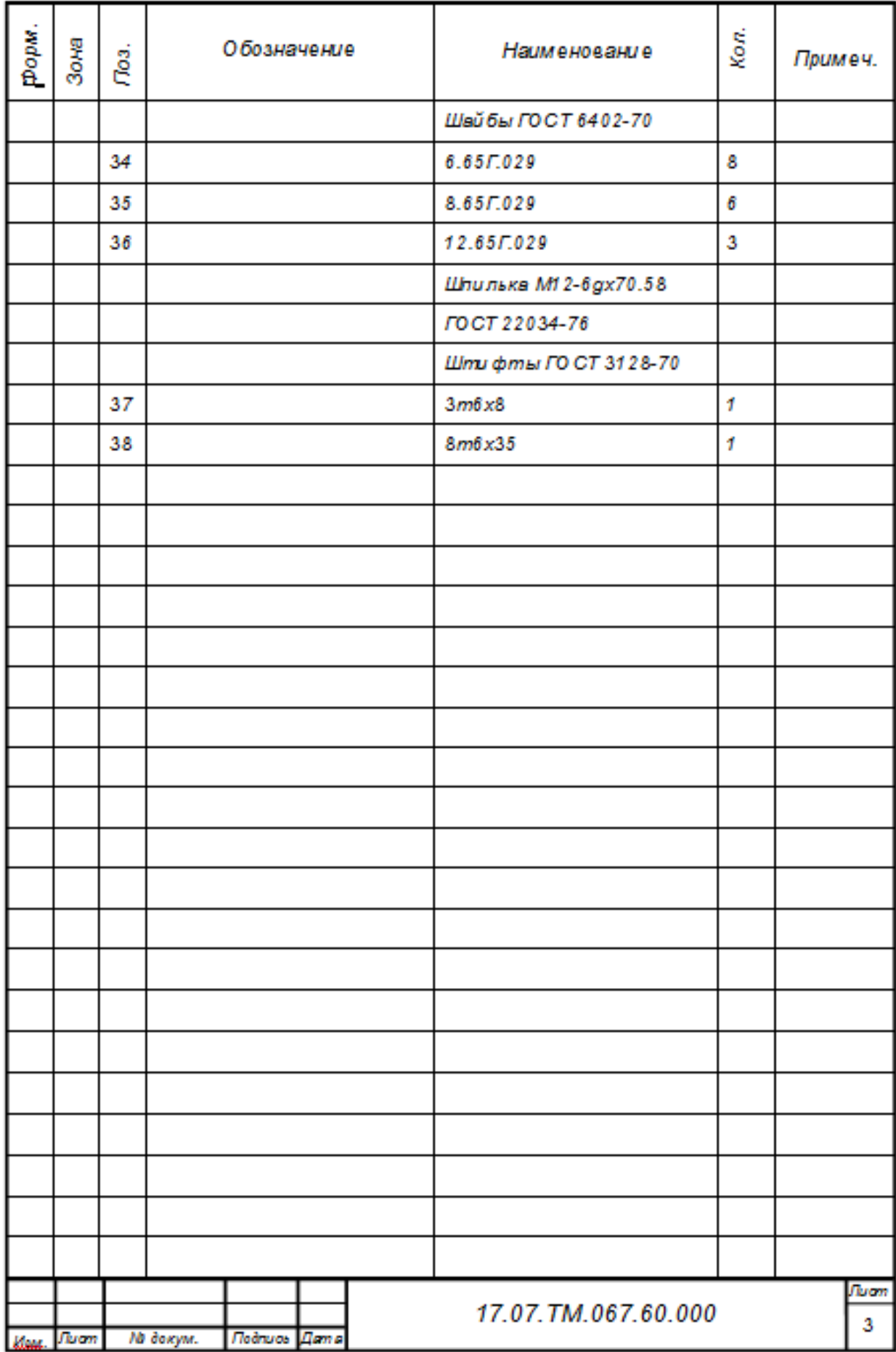

## ПРИЛОЖЕНИЕ Г

Спецификация, применительно к чертежу режущего инструмента.

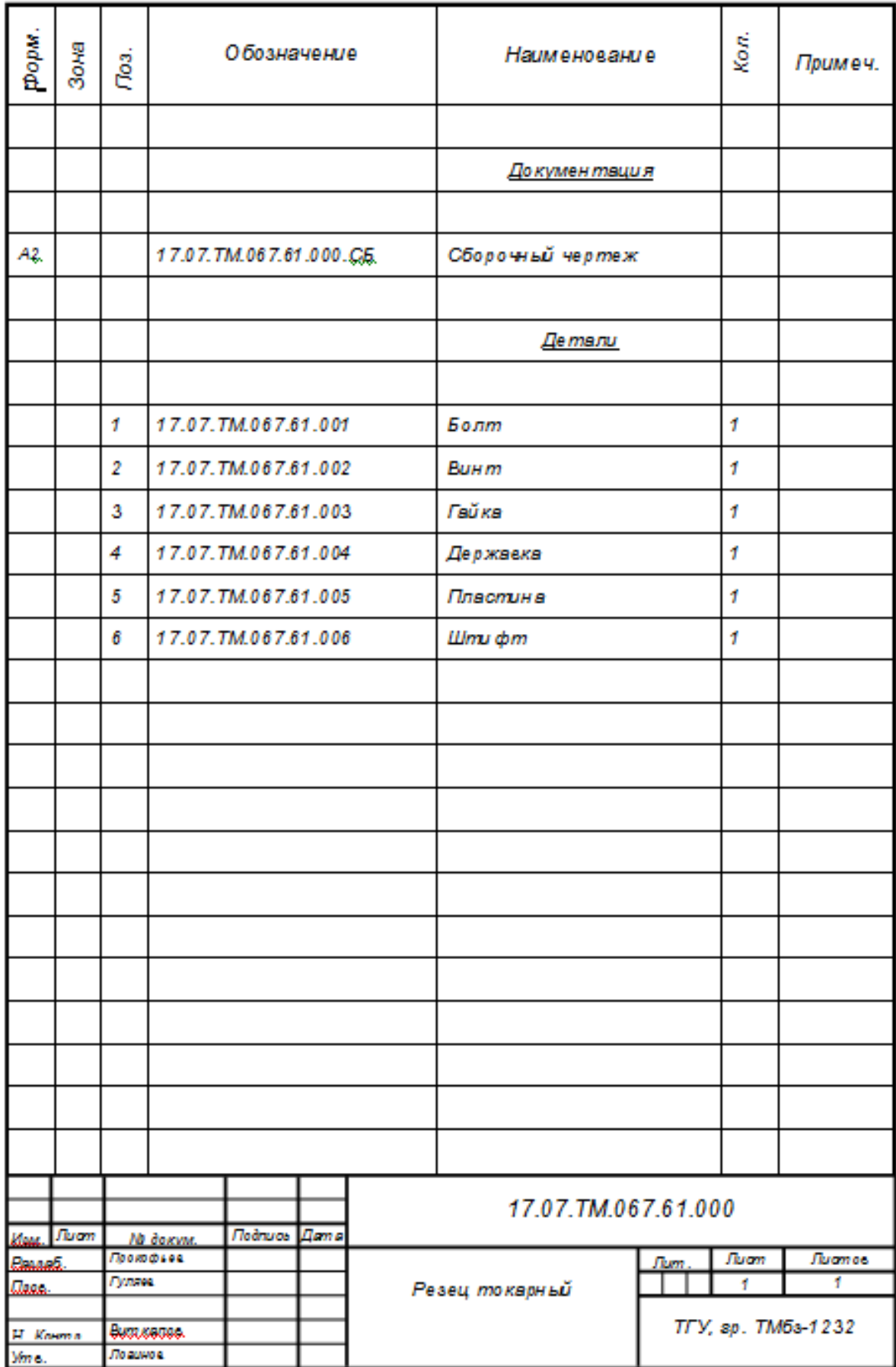